## Chapter 2

# The History and Development of Computers

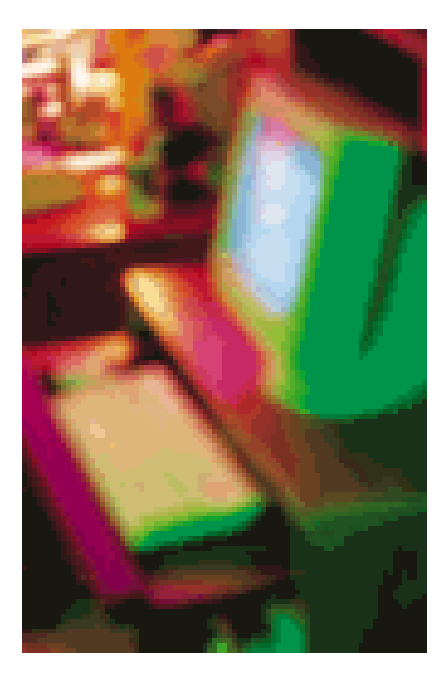

### Ancient Computing Devices

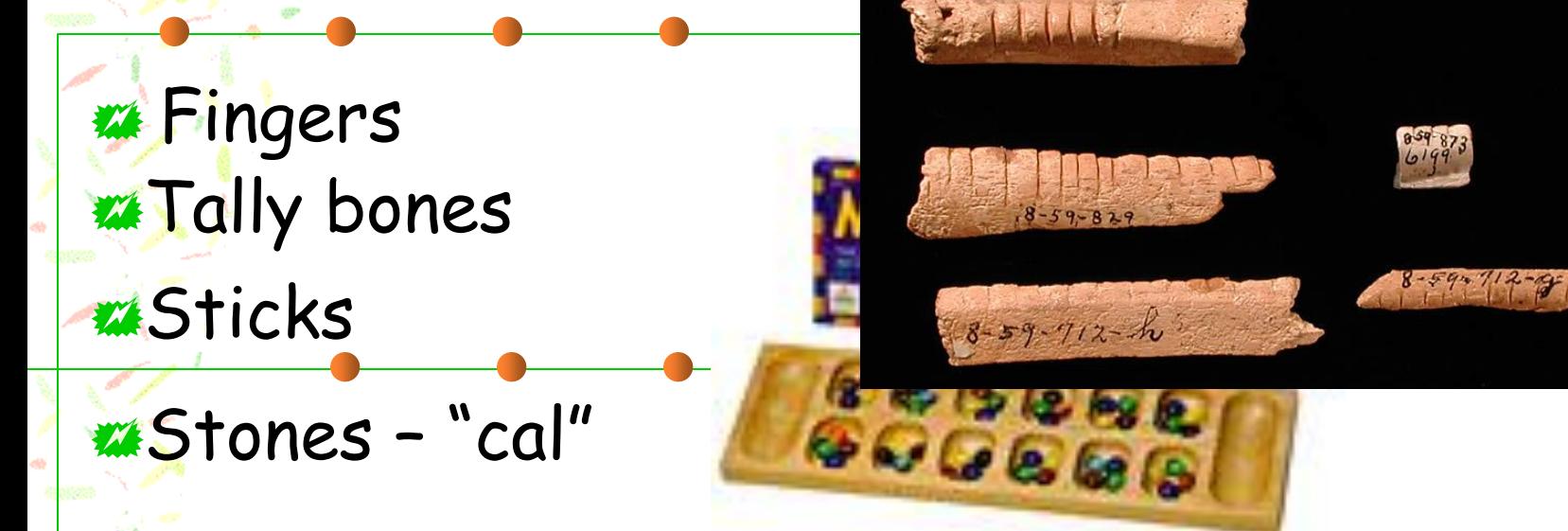

**MA**bacus-5000 years ago

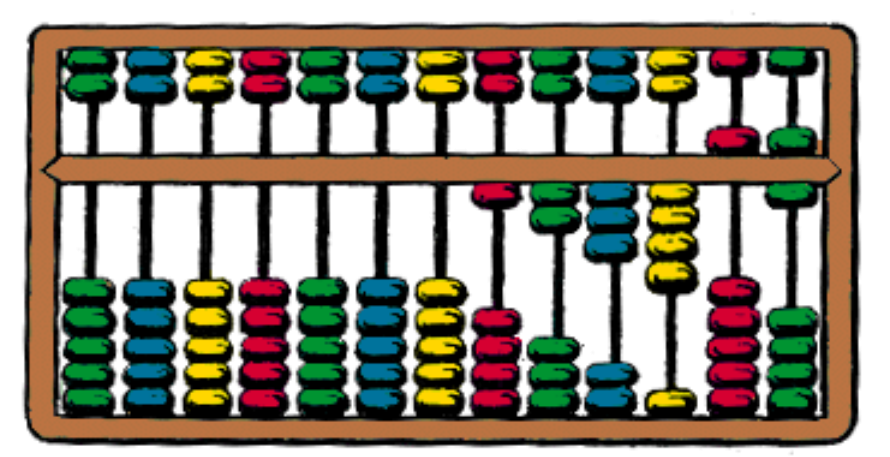

## John Napier

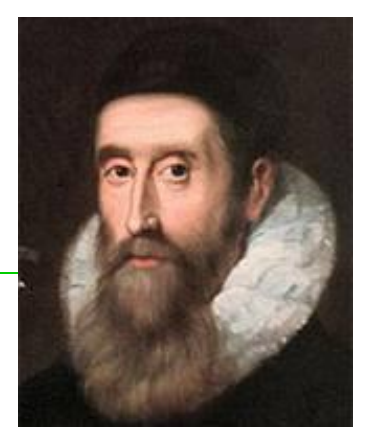

- 1617—Scotland Napier's Bones
	- Square sticks with numbers written on
	- **Placed in frame**
	- **Read across to get answer**

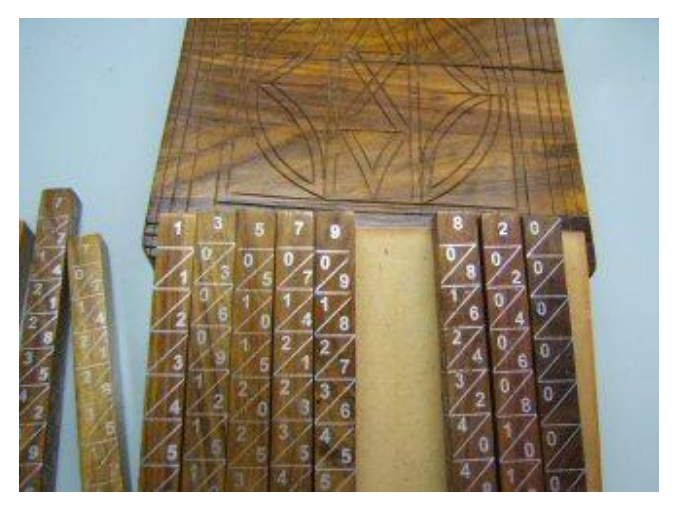

### Blaise Pascal

- **France**
- 1623-1662
- 1642-Numerical Wheel Calculator (Pascaline)
- **Could only add**

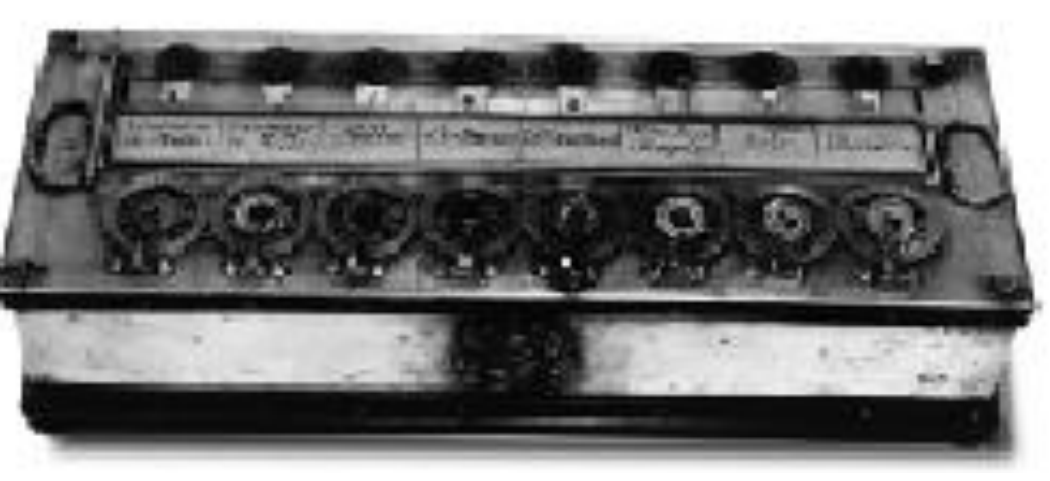

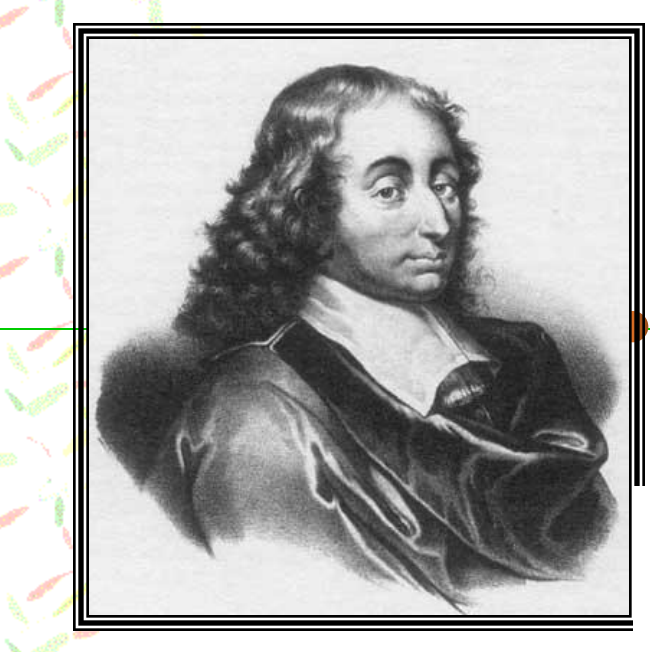

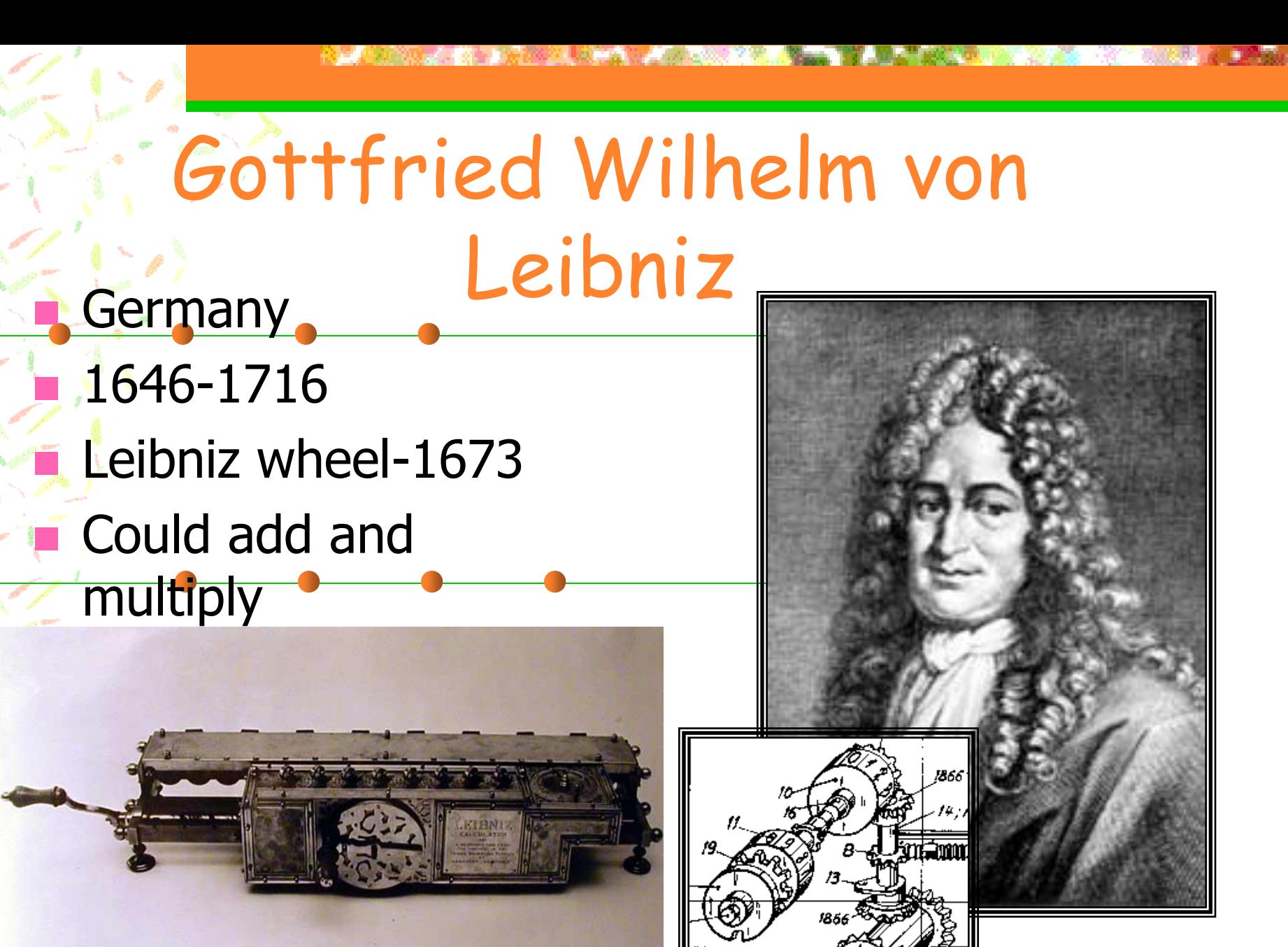

## Benjamin Franklin

- Collected electrical charge--1752 Discovered that lightning is electrical charge
- **Conducted many experiments with** electricity
- Invented lightning rod

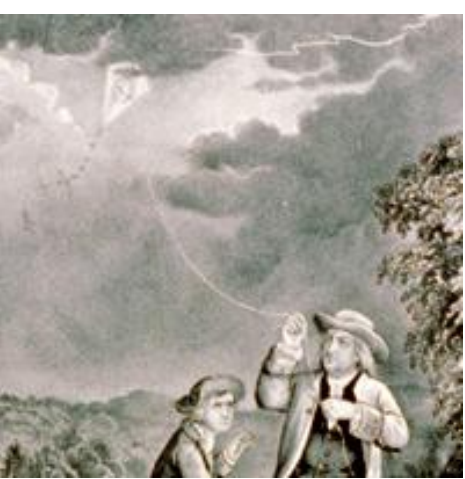

### Joseph-Marie Jacquard

France

#### 1752-1834

 Loom – improved method for weaving cloth-1804 Ancestor of the

punched card First computer program

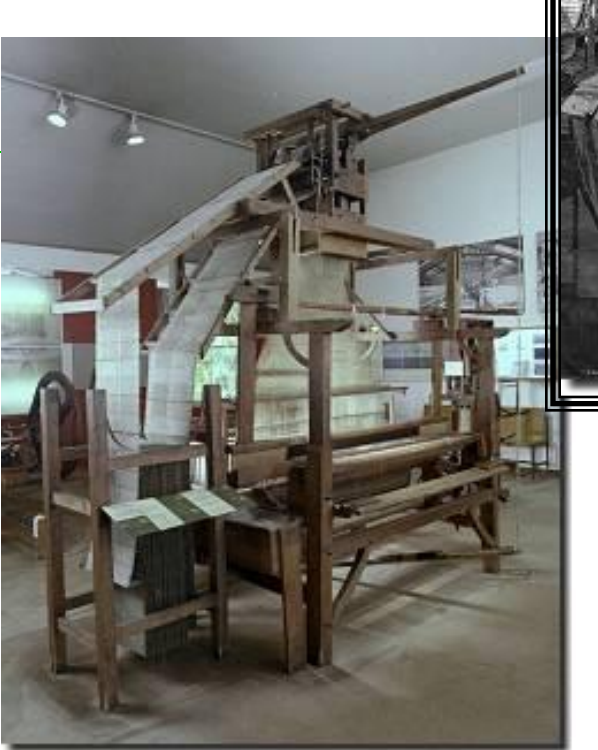

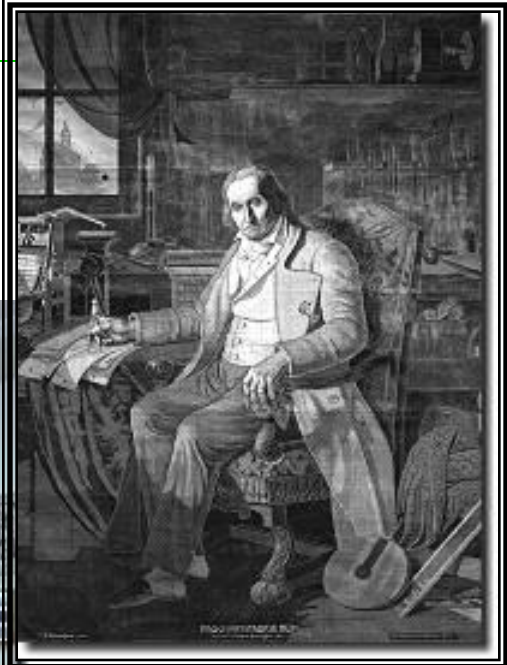

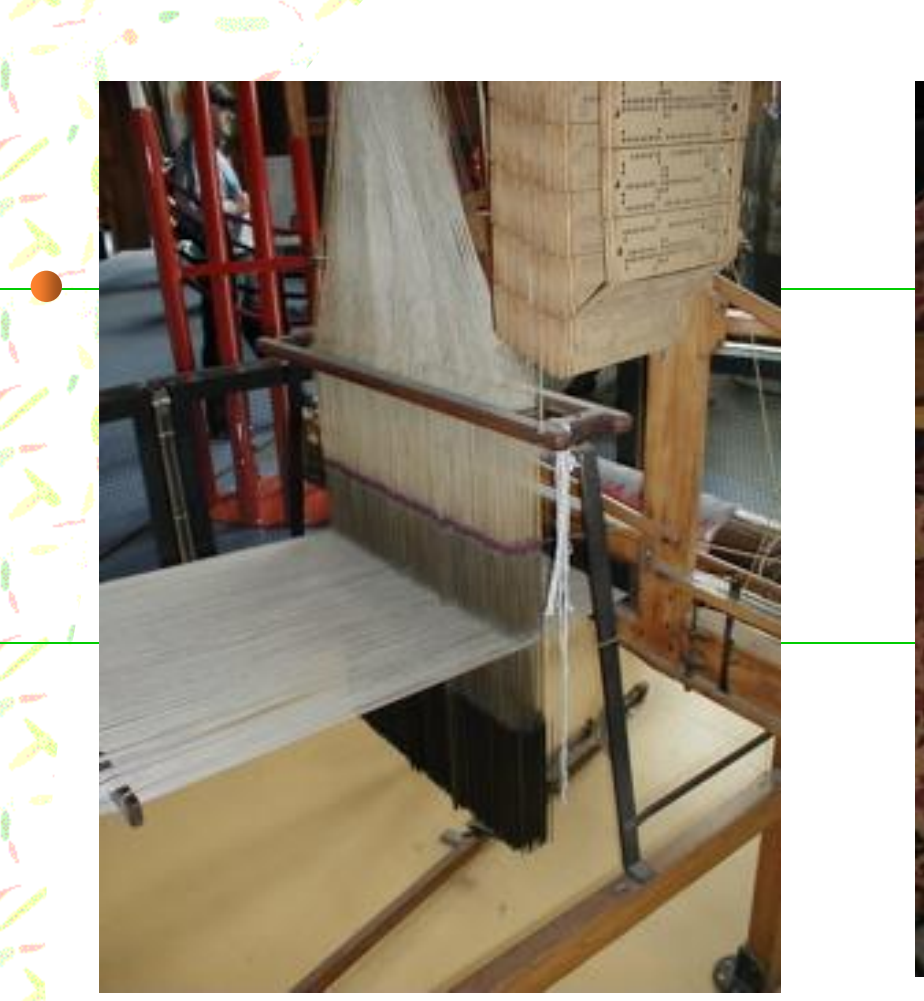

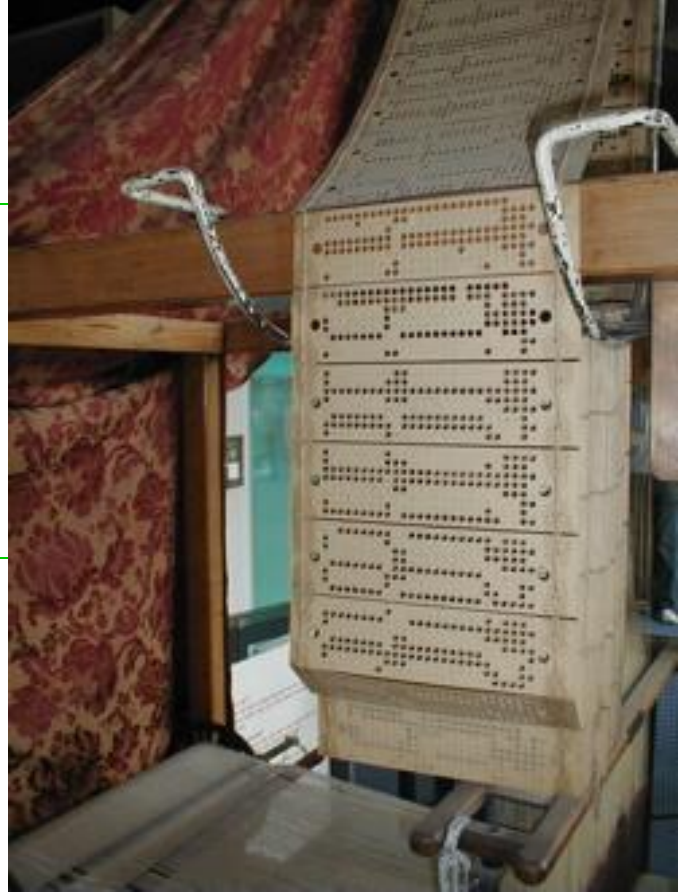

#### The Jacquard Loom

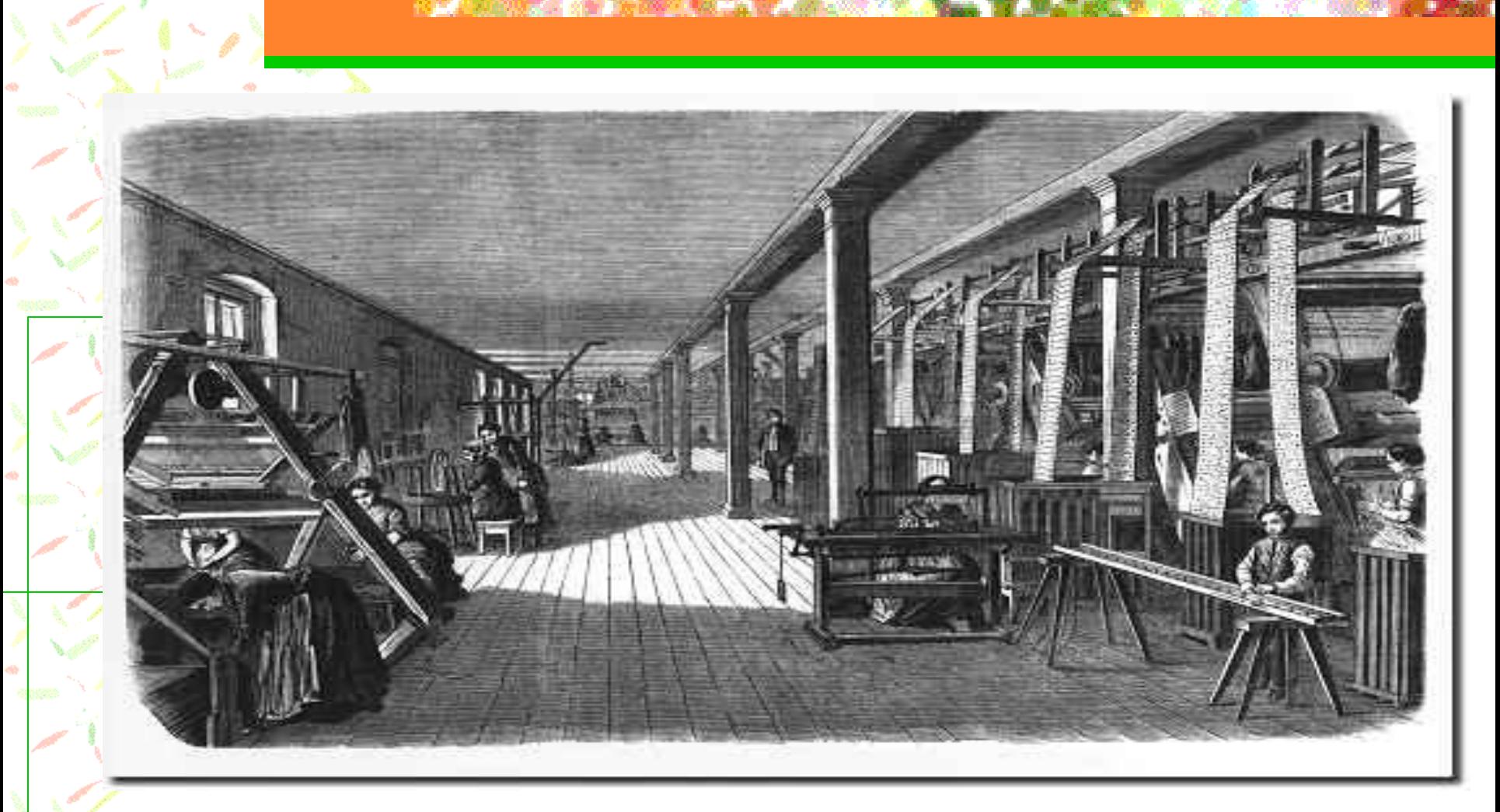

[http://www.youtube.com/watch?v=f1Zzj9ZBY](http://www.youtube.com/watch?v=f1Zzj9ZBYmQ)  $mQ$ 

## Charles Babbage

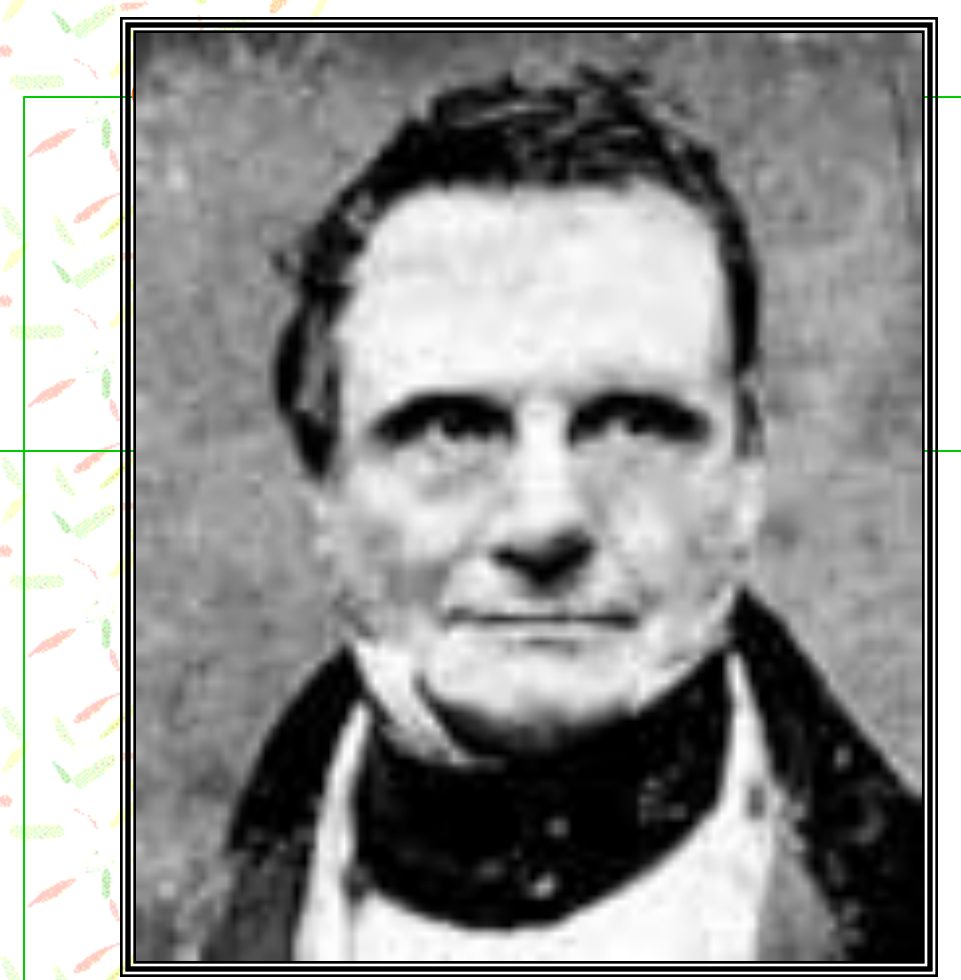

- **England**
- 1792-1871
- **Difference Engine-**1821
- $\blacksquare$  4 processes input, processing, storage, output
- **Later developed the** Analytical Engine

## The Difference Engine

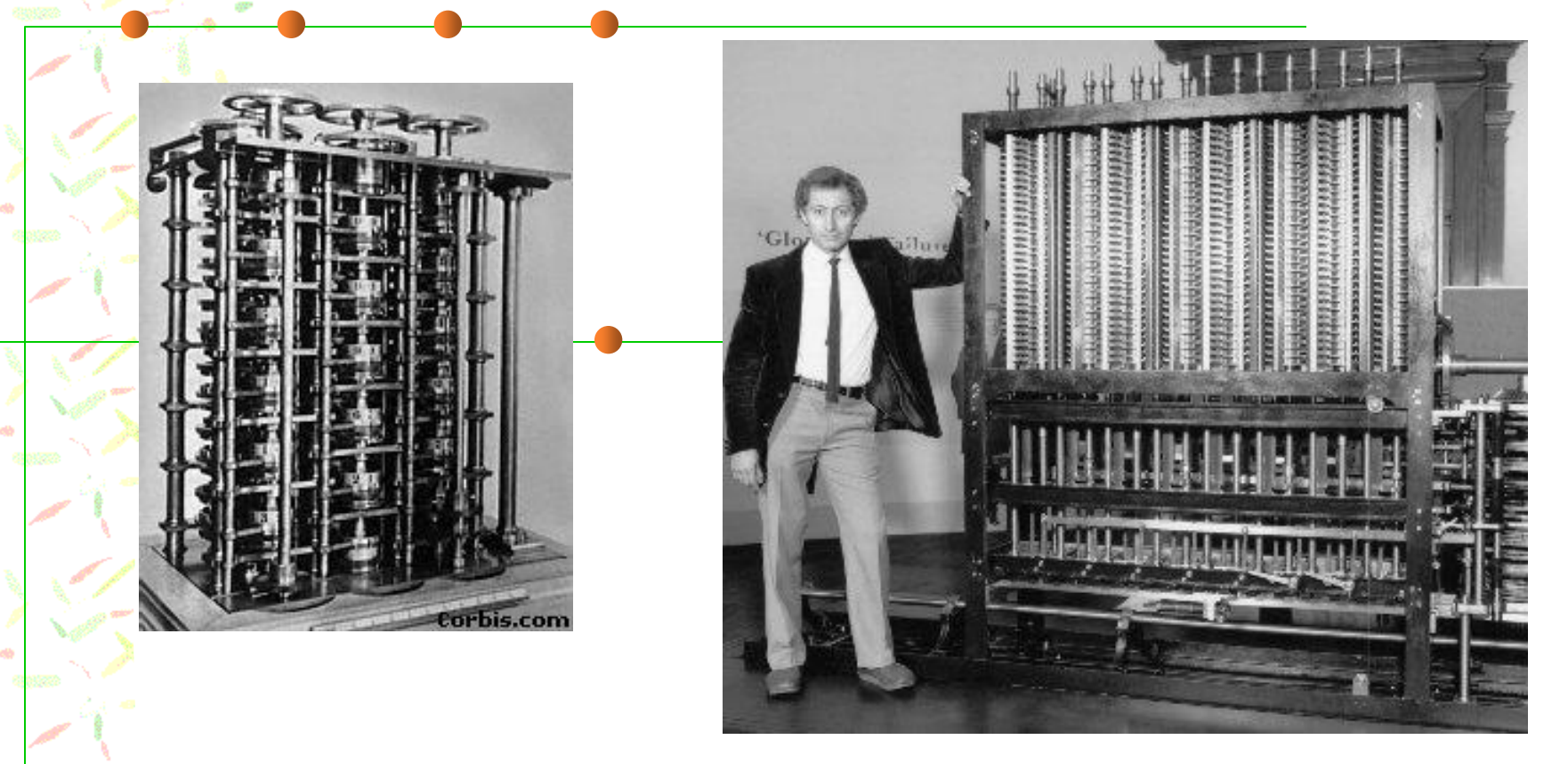

[http://www.youtube.com/watch?v=0](http://www.youtube.com/watch?v=0anIyVGeWOI) [anIyVGeWOI](http://www.youtube.com/watch?v=0anIyVGeWOI)

### Herman Hollerith

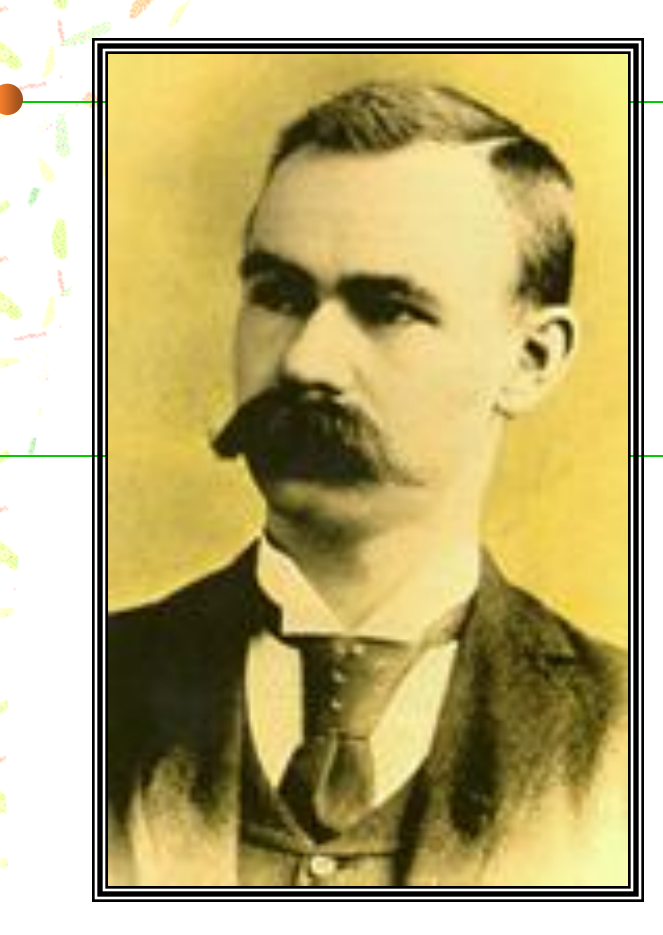

- **United States census -**1880
- 7-8 years to complete
- Tabulating Machine-1884
- 
- Used punched cards
- Finished in about 10 weeks
- **Founded International** Business Machine Company (IBM) 1860-1929

### Automatic Card Reader

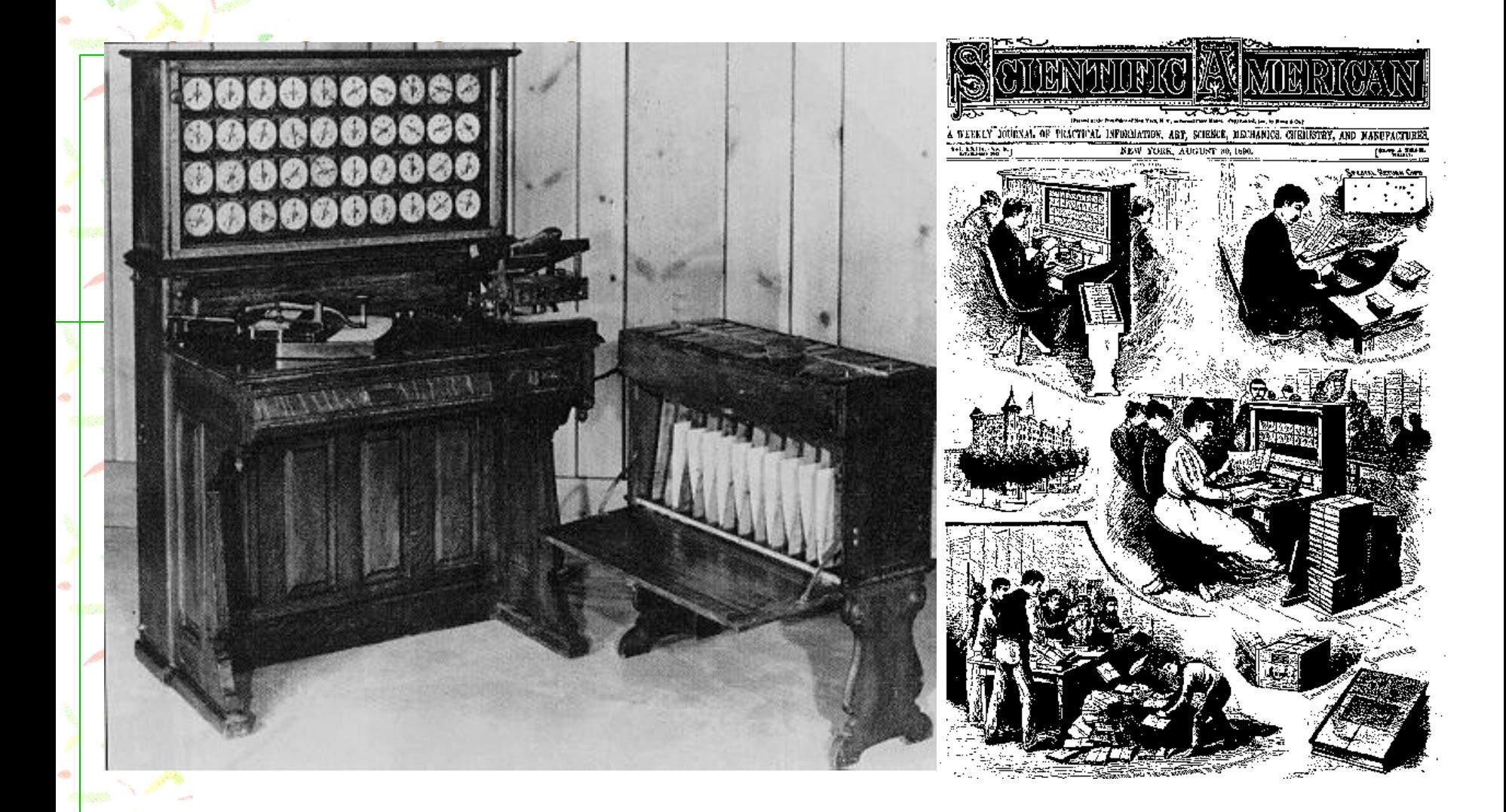

### Early Punched Cards

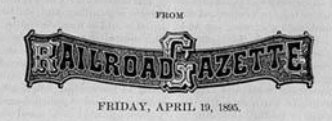

#### HOLLERITH'S ELECTRIC TABULATING MACHINE.

A number of prominent railroad accounting officers have recently examined, with much interest, an invention for doing the great mass of the figuring in a freight auditor's office by machinery, at a considerable saving in time and expense, and with perfect accuracy; and as the<br>devices are exceedingly ingenious, and of interest to all accounting officers, whether they are likely to use them or not, we shall try in this article to describe them, though it will not be possible, in the space available, to do so in full detail. The simplest form of Hollerith's machine is that which was used in the compilation of the last

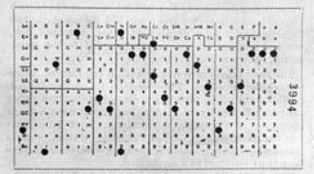

Fig. 4.-Sample of Punched Card, About One-fourth Size.

United States census, for assorting and adding units only. The principles of the device for doing this will be understood from the following brief description after which the application of the apparatus to the more complicated work of making up freight statistics, will be more readily understood.

In the last census a card was punched for each one of the sixty million *units* or persons enumerated. The cards described the characteristics of the respective persons by the location of the holes. In this way there was

a record of the sex, age, race, conjugal. condition, birthplace, occupation, etc., of each person. For counting the simple elements these cards were passed through the electric tabulating machinery in which the punched holes controlled the circuits through electro-magnets of suitable counters. To illustrate the method of connecting a machine for counting combinations of various

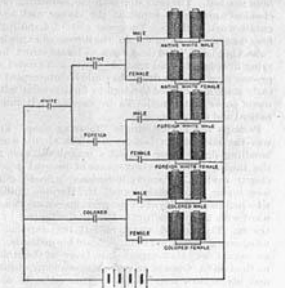

Fig. 5.-Electric Connections for Combination Counting.

facts reference is had to Fig. 5. In the present instance it is arranged to count combinations of race, sex and general nativity. Relays are operated directly by means of the punched cards. These relays close secondary circuits, as shown in the diagram. For example, in the present instance the current comes from the battery to

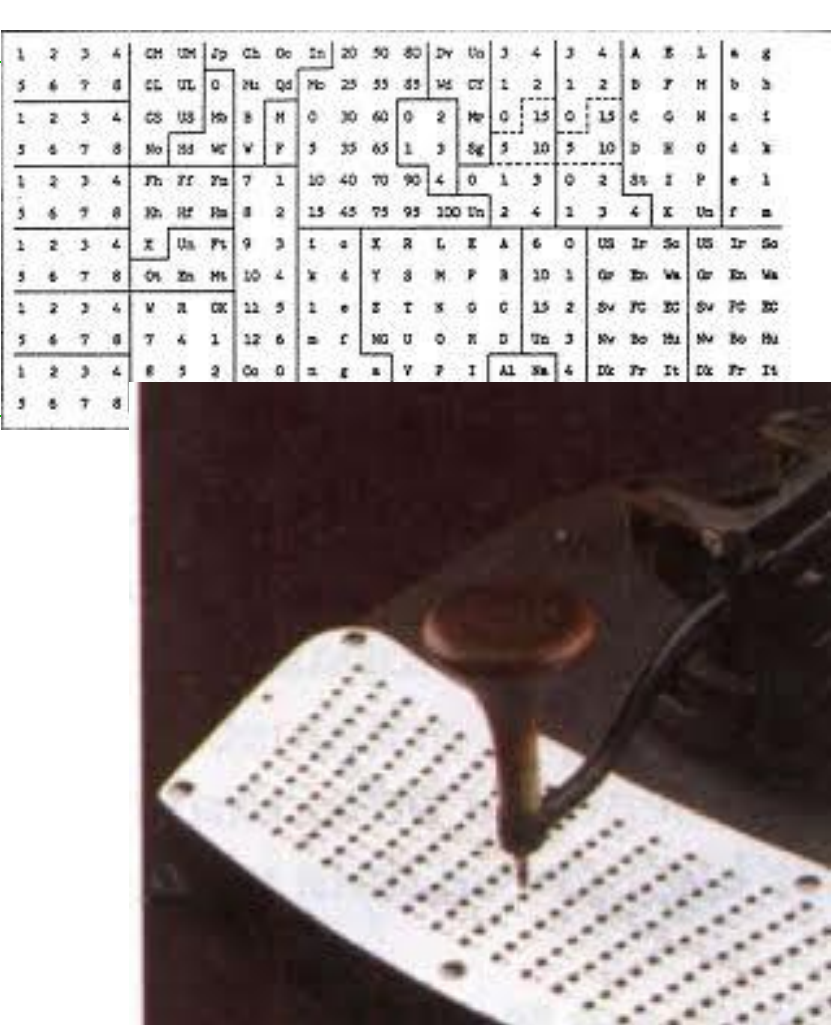

### The Age of Electrici[ty](http://museum.state.il.us/exhibits/athome/1890/objects/lamp.htm)

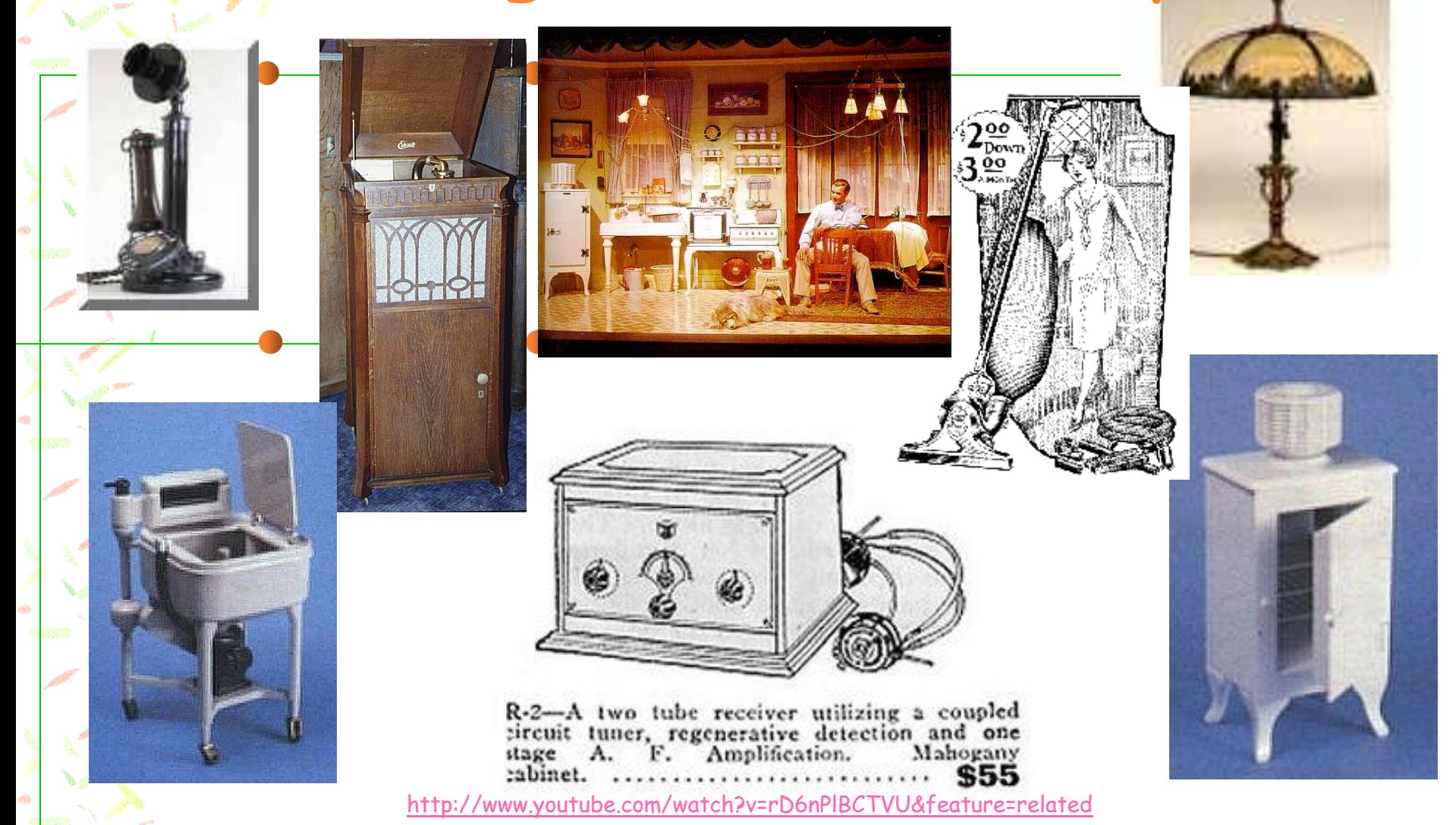

### First Generation Electronic Computers – 1941-1956 Mechanical parts or vacuum tubes Magnetic drum storage Instructions specific for each task **Machine language** Performed basic arithmetic

operations

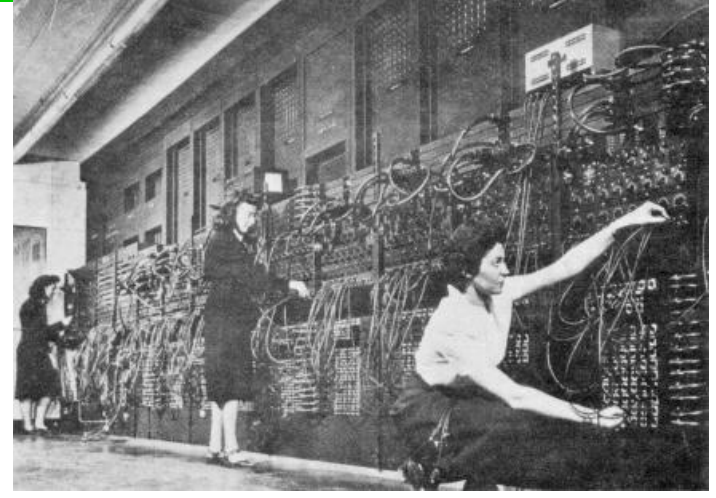

### Konrad Zuse

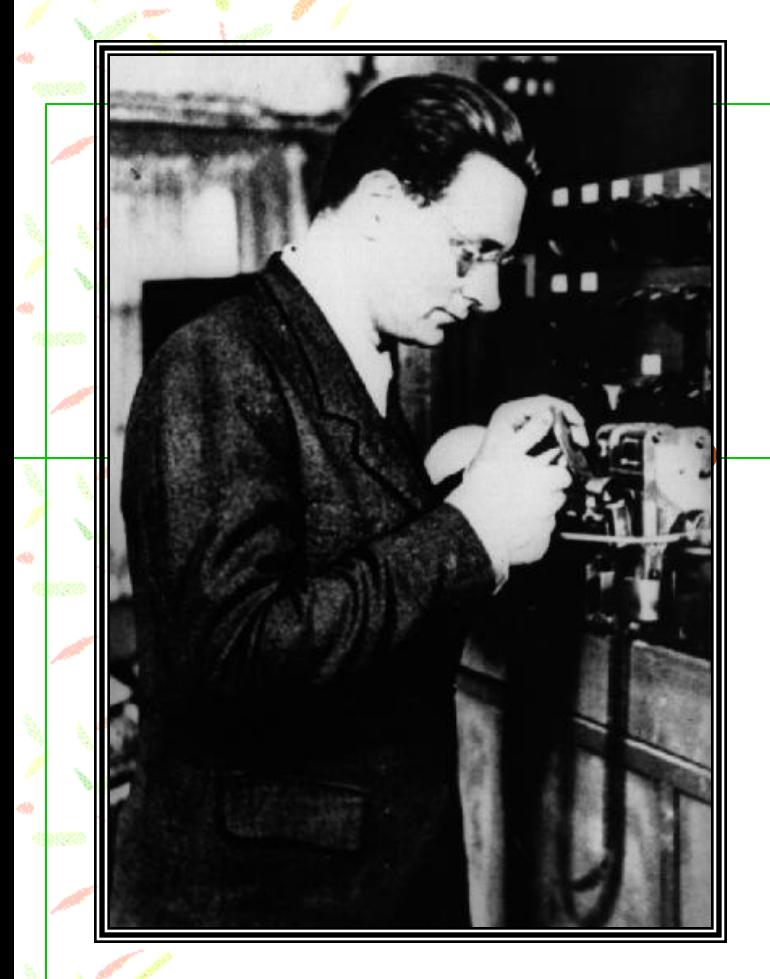

- **Germany**
- Built the Z1 in 1936
- Operating speed of 1 Hz (today's computers are billions of times faster

#### Zuse's Early Computers Punched Tape

#### The Z1 -1936

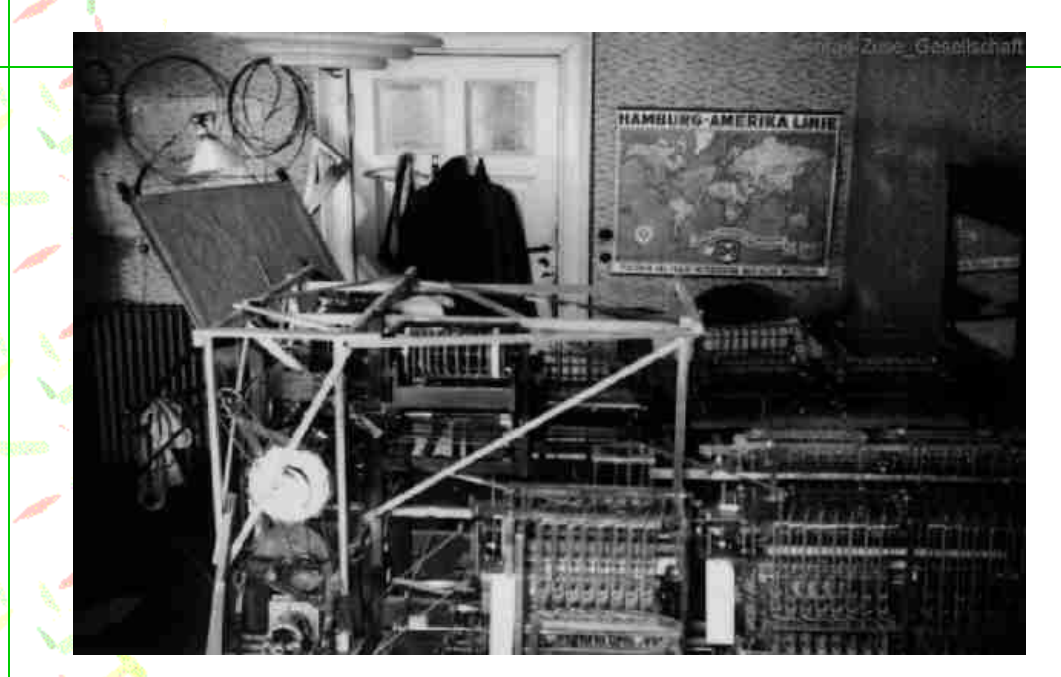

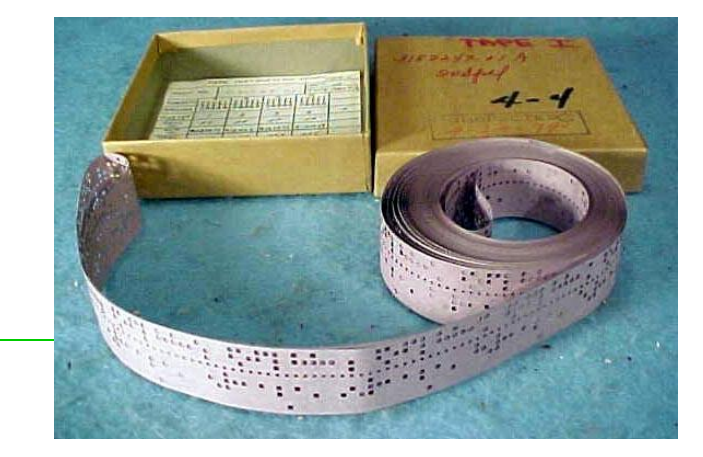

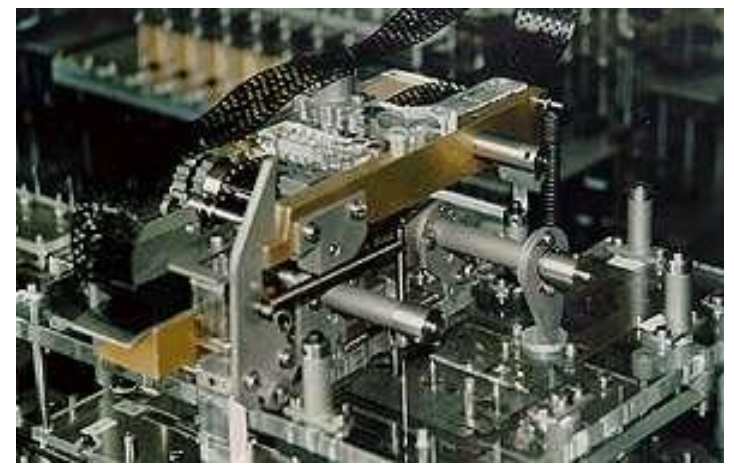

## The Enigma

 Germany-WWII Code translation Could code, decode, and create new codes thousands of times faster than a human

[http://www.youtube.com/watch?v=Hb44bG](http://www.youtube.com/watch?v=Hb44bGY2KdU&feature=related) '2KdU&feature=related

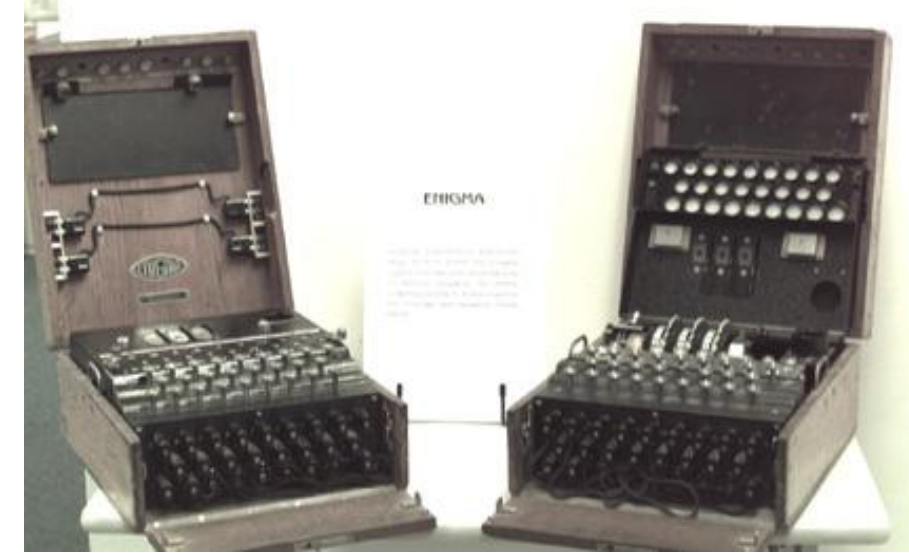

### Mark I

 Howard Aiken – Harvard University – 1943

 Electromechanical relay switches Very noisy Used by the Navy for defense

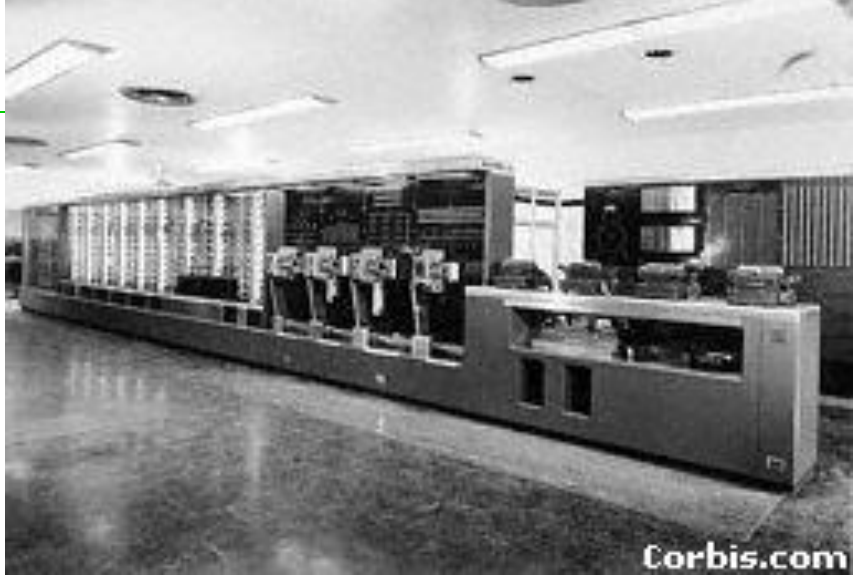

### Vacuum Tubes

 Advantages **Quieter Faster Disadvantages** ■ Hot Burn out

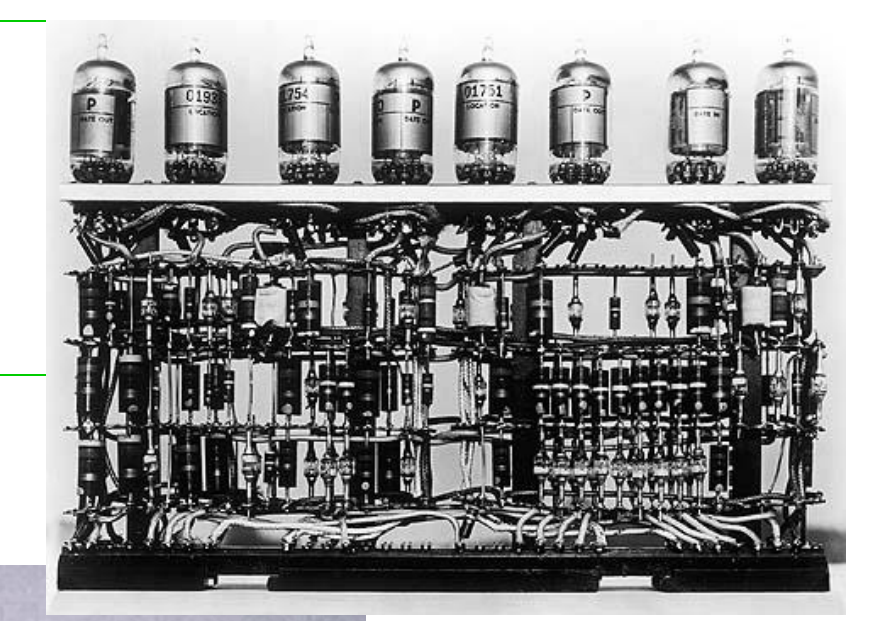

Eniac

 Philadelphia, Pennsylvania 1943 Vacuum tubes Fixed programming Used until 1955 More arithmetic than entire human race up to that time

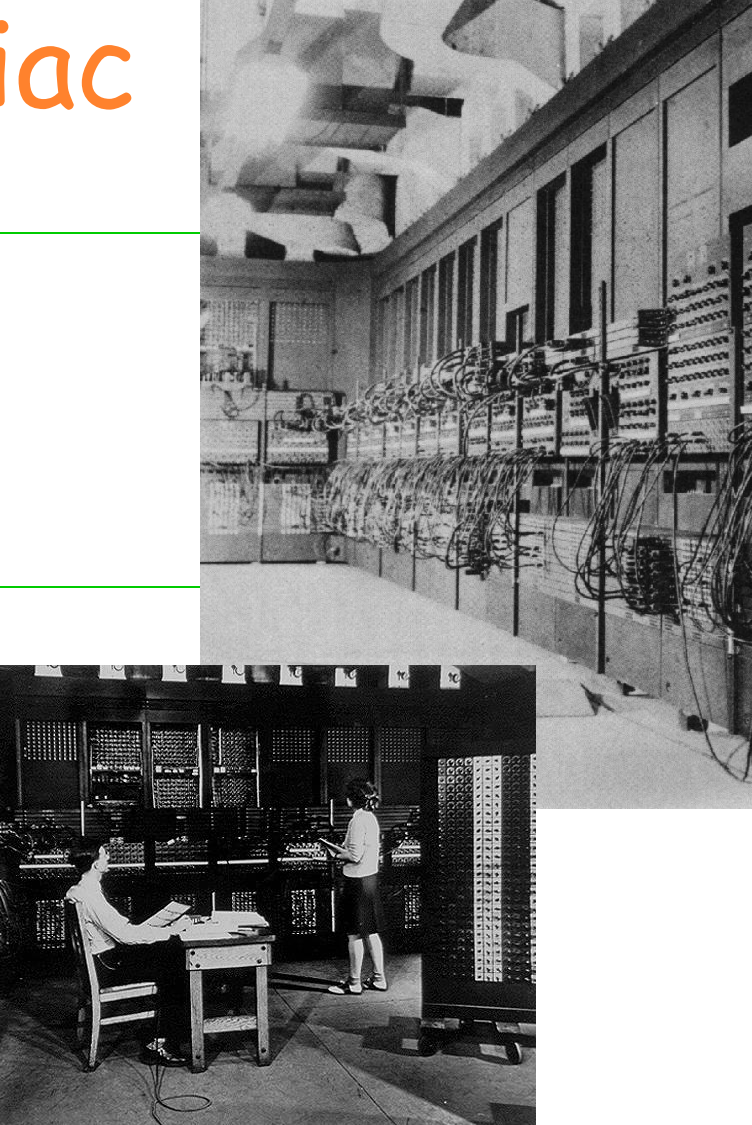

### The Cold War

- Russia and United States **Possibility of nuclear war** Led to space race Satellite must have computer Problems
	- **Vacuum tubes**
	- **Neight and size**

Second Generation Computers 1956-1963 **Transistors**  Smaller size Assembly language - easier

programming Stored programs COBOL, FORTRAN

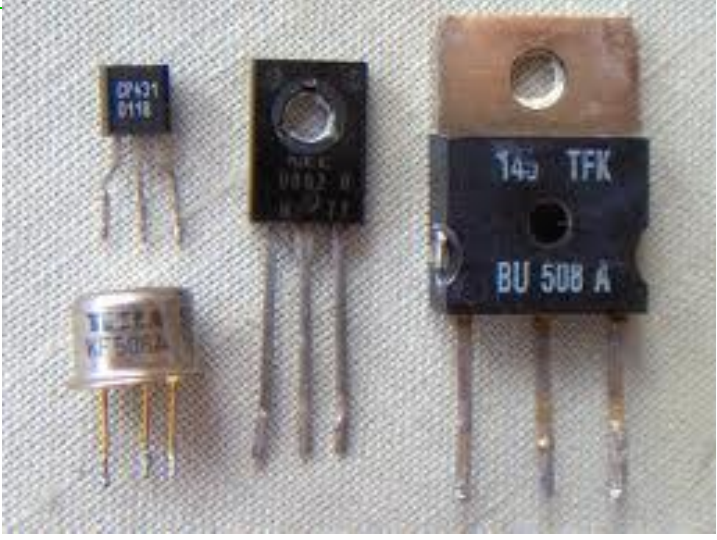

 1954 - Transistor Walter Brattain. and John Bardeen Used silicone

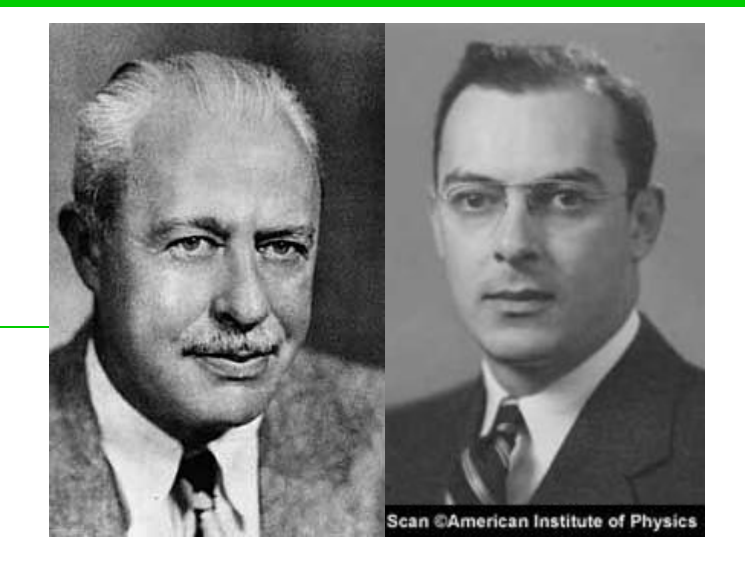

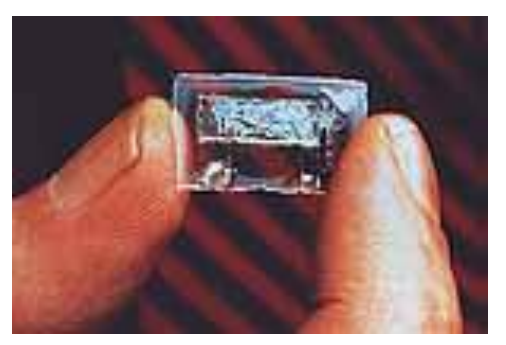

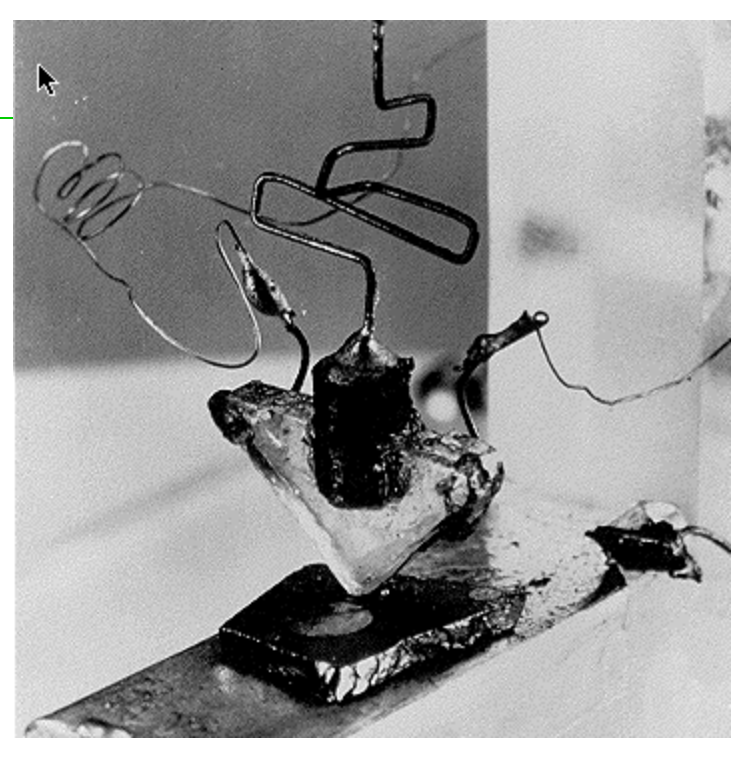

## IBM Computers

#### Mainframe computers **Stored data using punched cards**

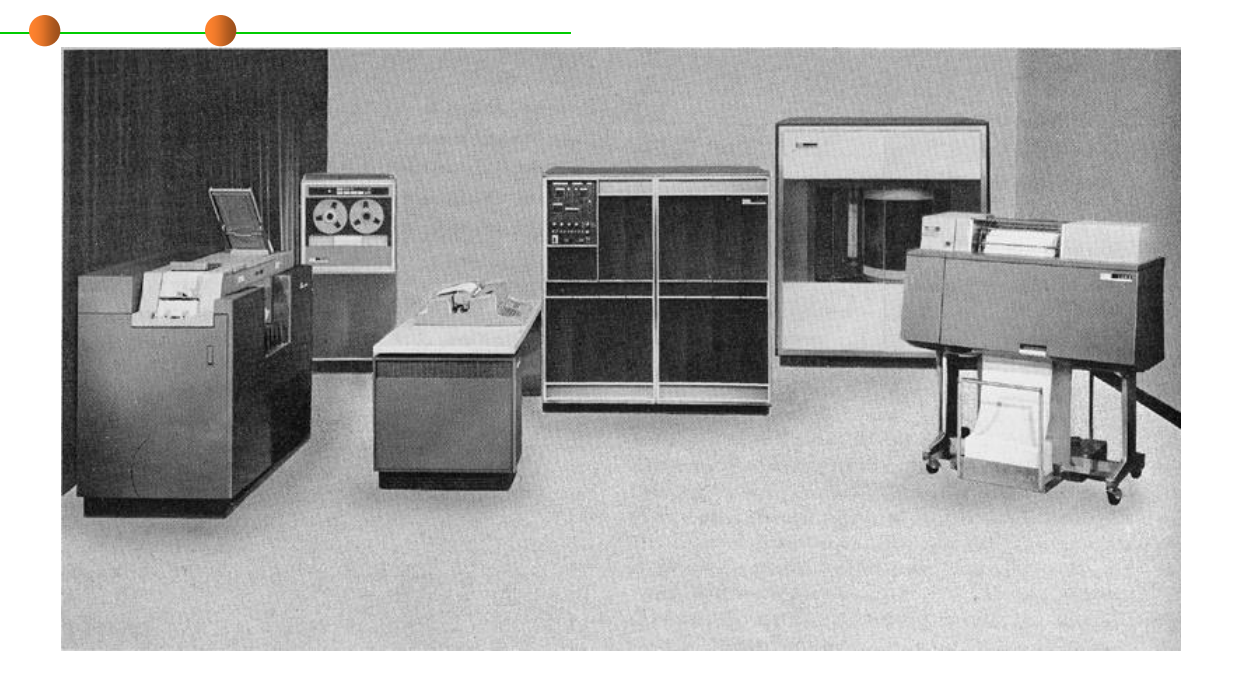

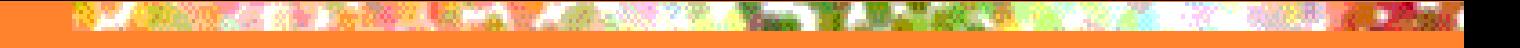

### Punched cards

#### Machine to produce cards

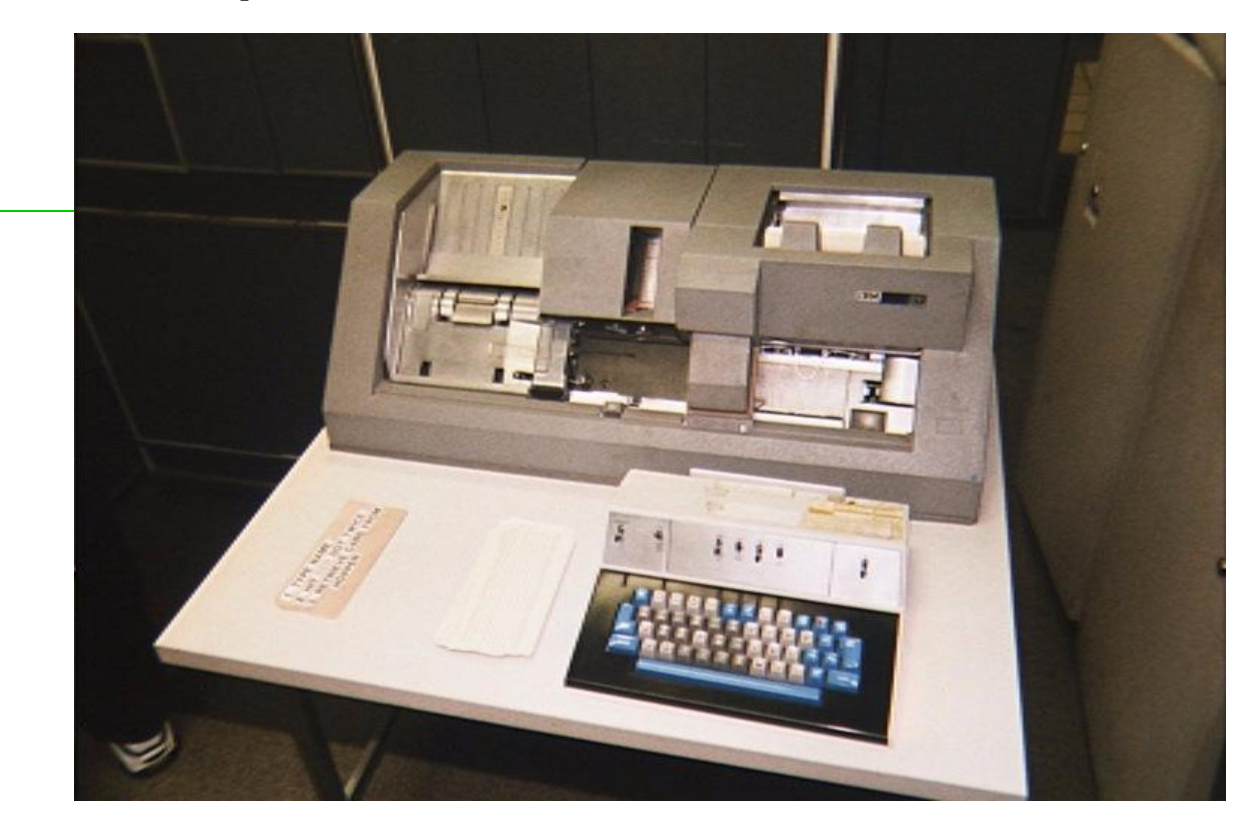

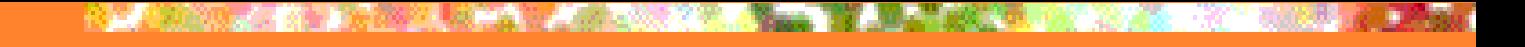

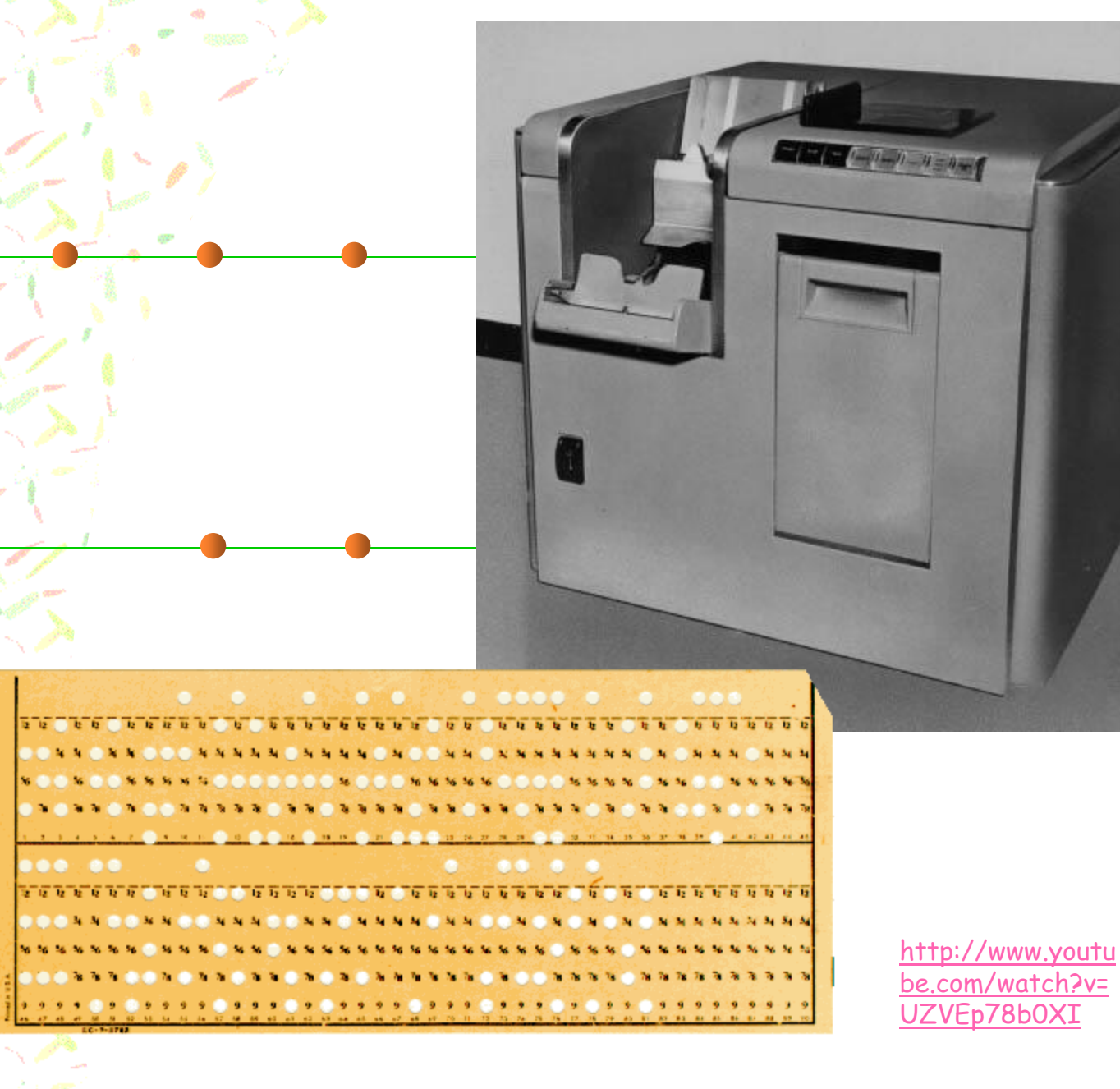

FROTE **GORAN / PRAIF DEMO** PROTE FAST VER

#### Computer mouse

#### 1963 - Douglas Englebart invents mouse

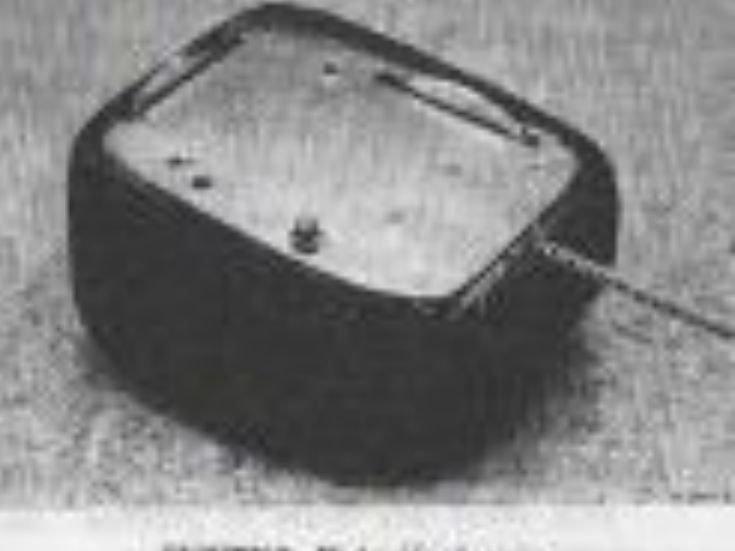

FIGURES 3-Cleakership of

# Third Generation Computers 1964-1971

 Integrated circuit Silicon chip Even smaller size Operating system could run many different programs at once

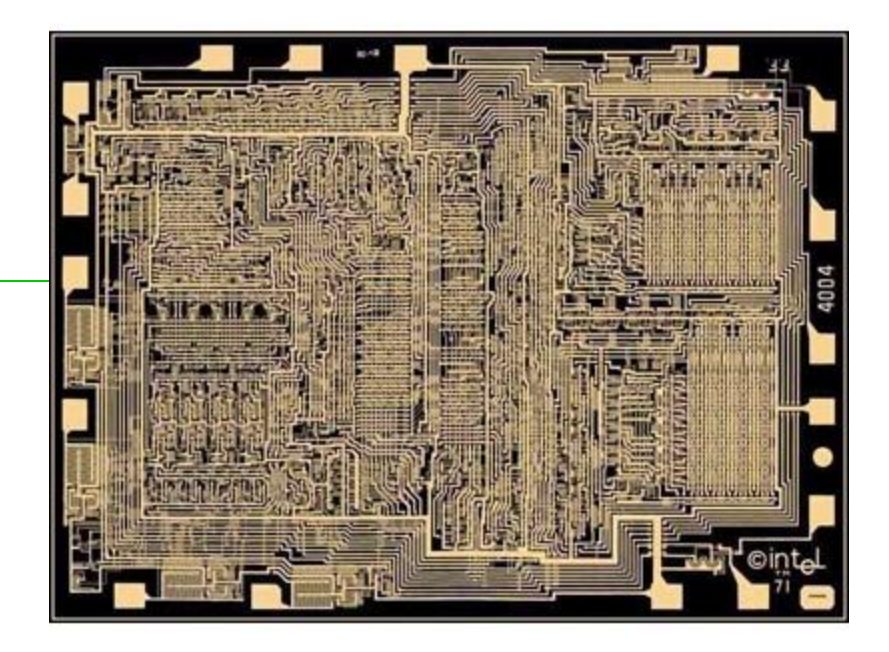

## Fourth Generation Computers 1971-Present **Microchip**

- **Minicomputers** 
	- User-friendly Personal computers **Networking**

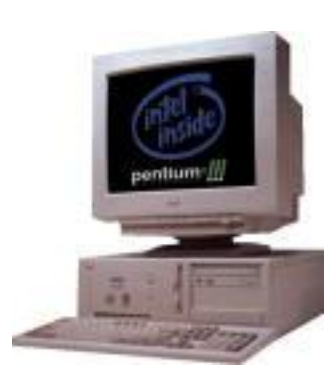

# Technology Marches On

 1843-First telegraph 1877-Thomas Edison and phonograph 1885-Cathode Ray tube 1891-First motion picture 1936-Magnetic tape recording (Magnetophone)

1941-First regular TV broadcast

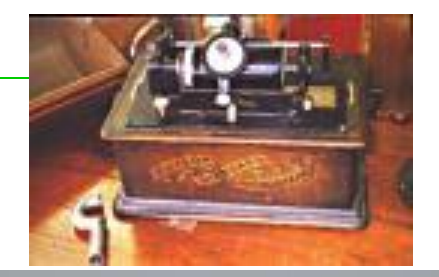

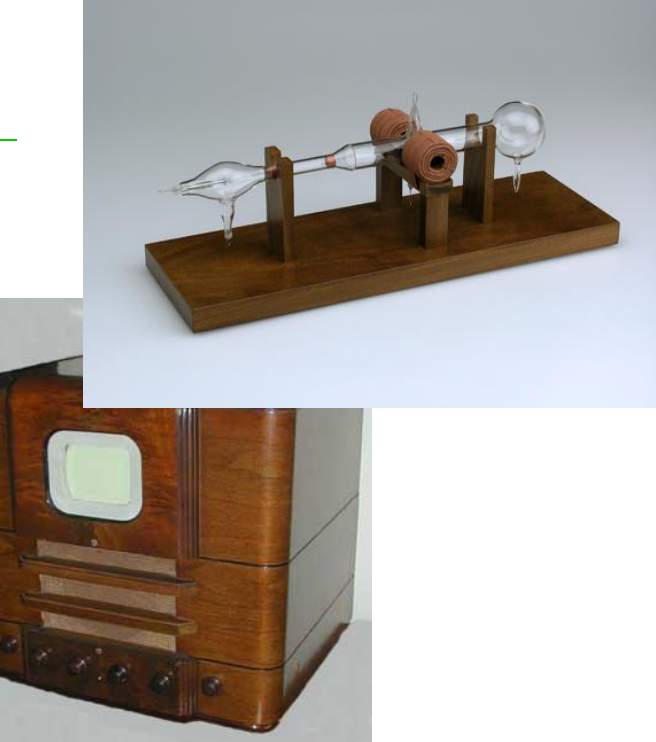

 1954-Color TV 1956-Videotape recording (A 1960-coupler modem 1962-First video game  $-$  Space  $\mathbb{R}$  1963-Mouse invented 1967-floppy disk 1968-Intel founded 1969-Invention of Graphica Interface (GUI) 1970-ARPANET begun

GEOGRAPHIC MAP, OCTOBER 1980 **SATELLITE CIRC**  $D$  Tif A PLURIBUS IN O PLURIBUS TI

OTE: THIS MAP DOES NOT SHOW ARPA'S EXPERIMENTAL SATELLITE CONNECTIONS MES SHOWN ARE IMP NAMES, NOT (NECESSARILY) HOST NAMES

 1971-Microprocessor – Intel 4004 1972 - Atari founded -Pong 1972 - Bill Gates forms company - Traf-O-Data 1973 - Micral - first microcomputer kit 1975 - Bill Gates - BASIC Programming language - 1975 - Traf-O-Data name changed to Micr

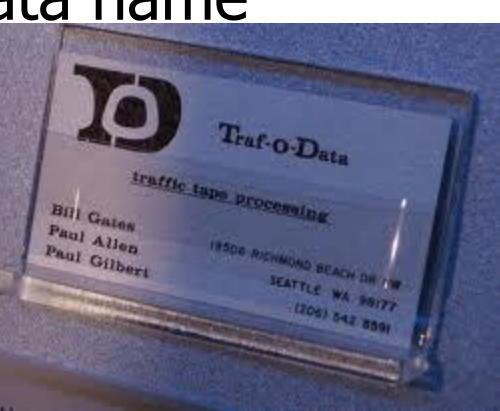

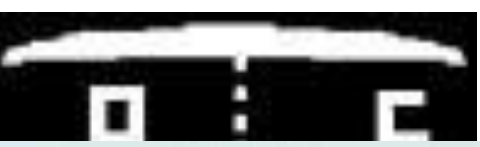

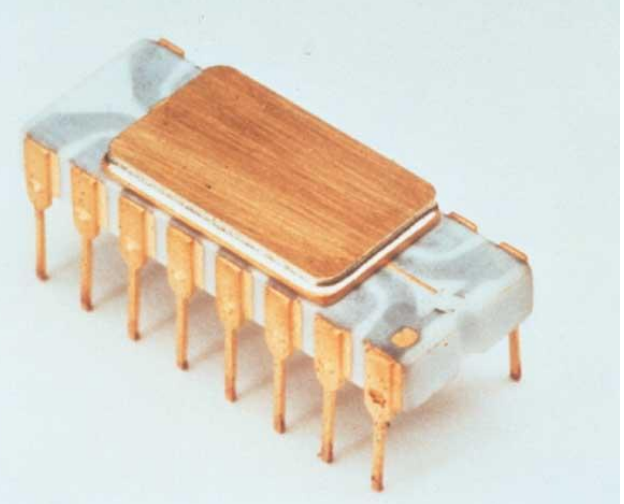

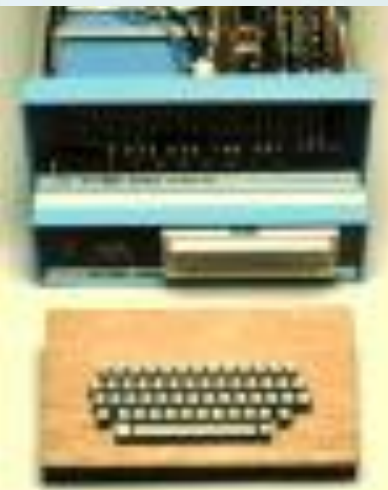

 1976 - Steve Jobs and Steve Wozniak form Apple Computers - Apple I kit

- Radio Shack **TRS-80 computer**
- 1978 Intel 8086 microprocessor
- 1978 Space Invaders game (Taito) 1979 - Compuserve - games and bulletin boards 1979-Video laser disk 1980 - 3 1/2 inch floppy disk 1980-Sony Walkman 1981 - MS-DOS

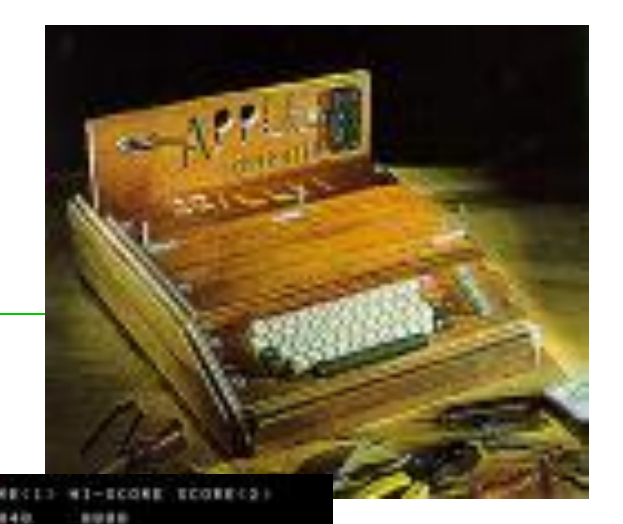

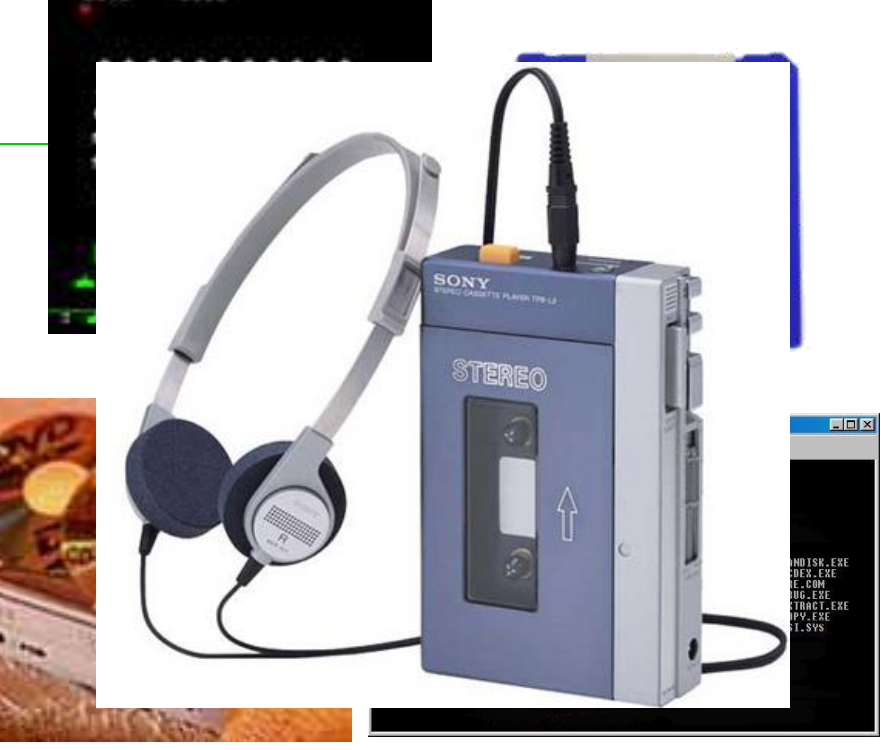

 1981 - IBM Datamaster desktop computer 1982 – Disney -Tron

- 1983 Apple IIe computer
- 1984 Macintosh computer  $\neg$  Lisa – first GUI
- 1984 IBM Portable PC
- 1984 First Compaq o computers
- 1985 Gateway computers
- 1985 Windows 1.0
- 1985 Nintendo founded
- 1986 286 computers 8 **MHz**

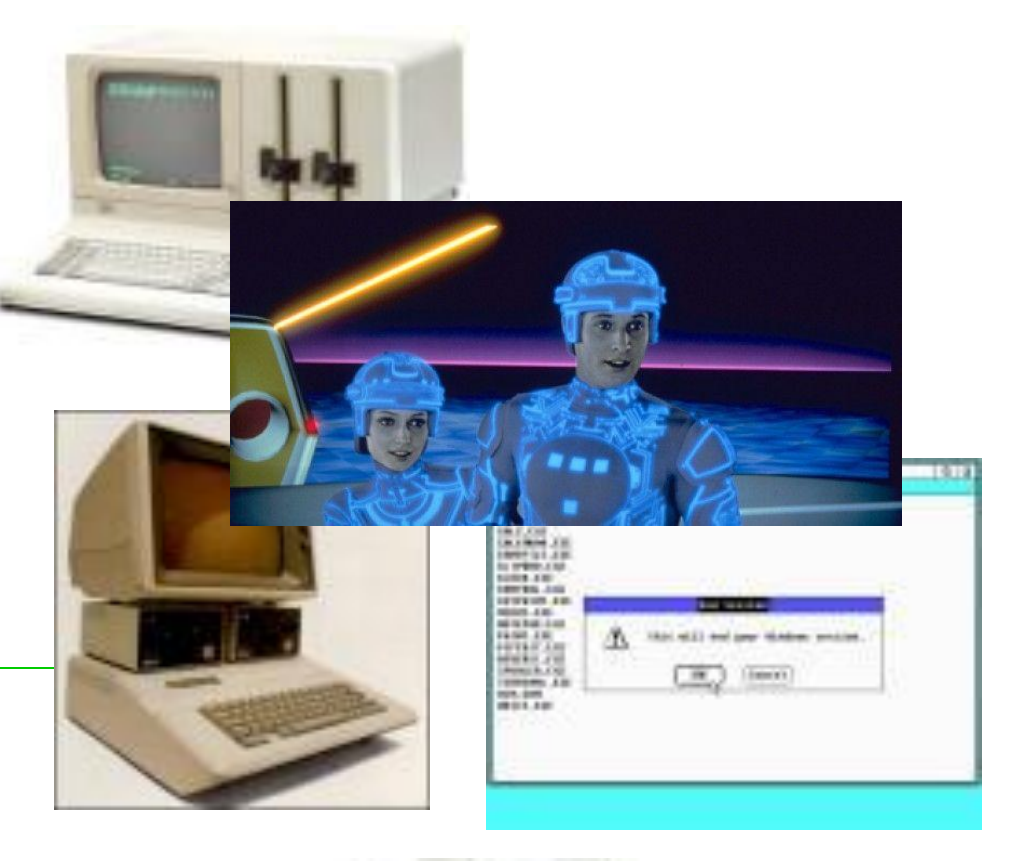

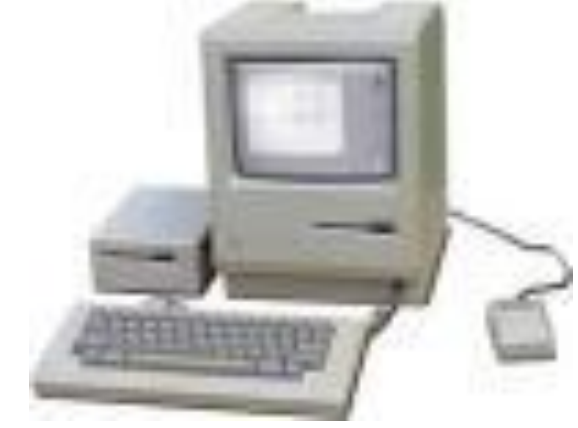

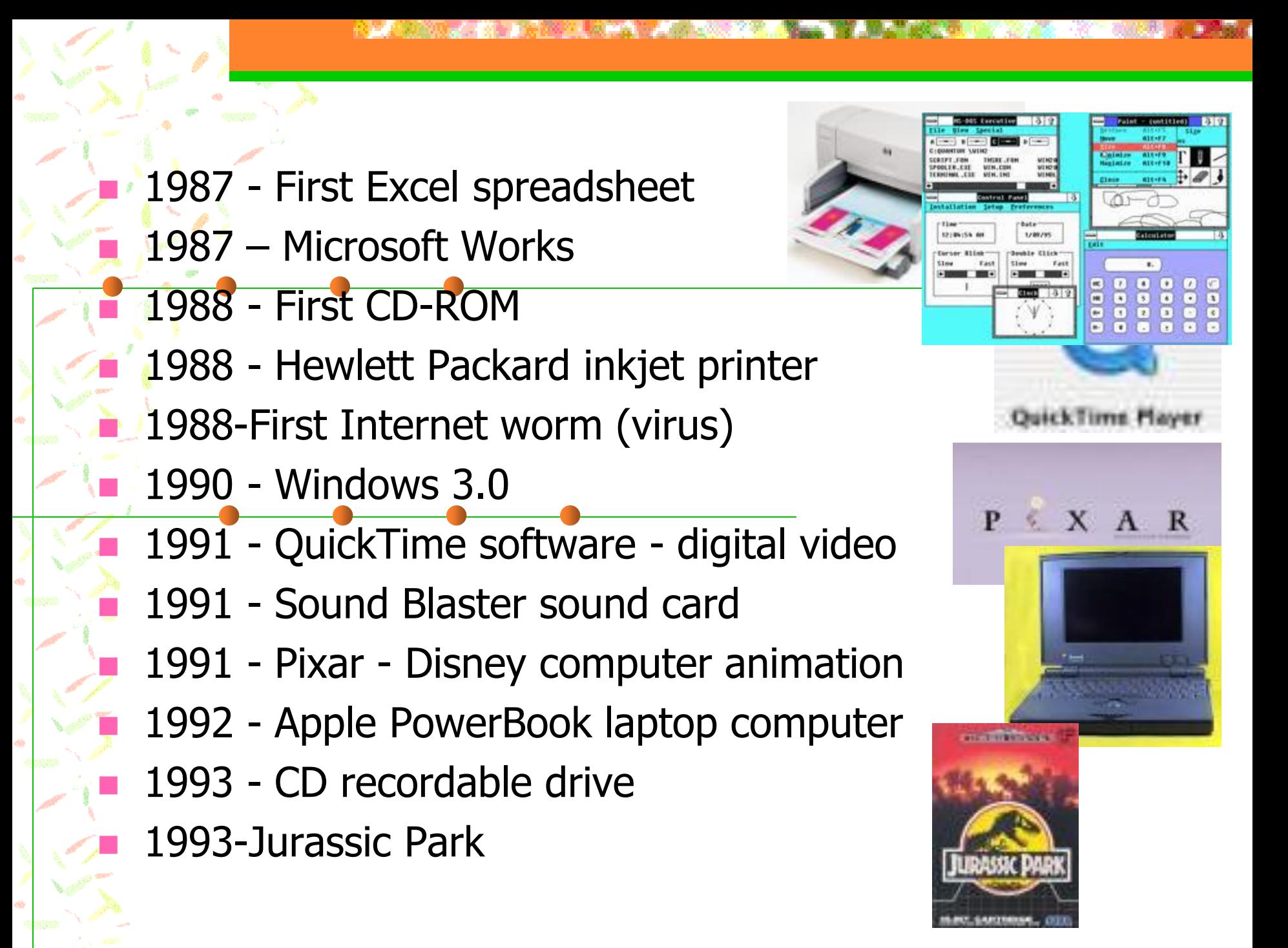

 1993 - Plug and play for PC's 1994 - U.S. Robotics 28.8 Kbps modem (\$32!) 1994-Yahoo

1994-Iomega Zip drives

1995 - First Pentium Pro chip (200 MHz)

1995 - First DVD (Digital Video)

- 1995 Sony Playstation
	- 1995-Windows '95

1995-Toy Story

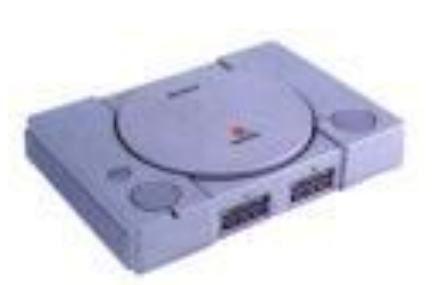

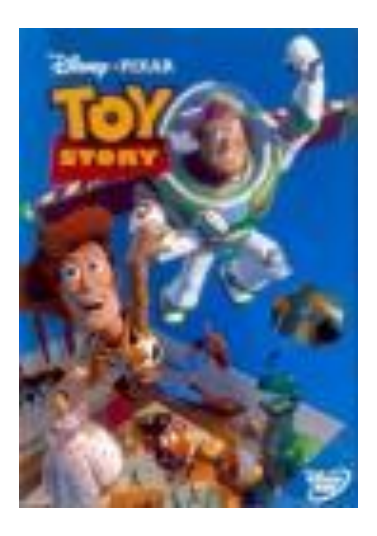

 1996 - Microsoft Internet **Explorer**  1996-Web TV 1996-Google 1996-Palm Pilot 1996-Intellimouse

 $\begin{pmatrix} 1 \\ -1 \end{pmatrix}$ 

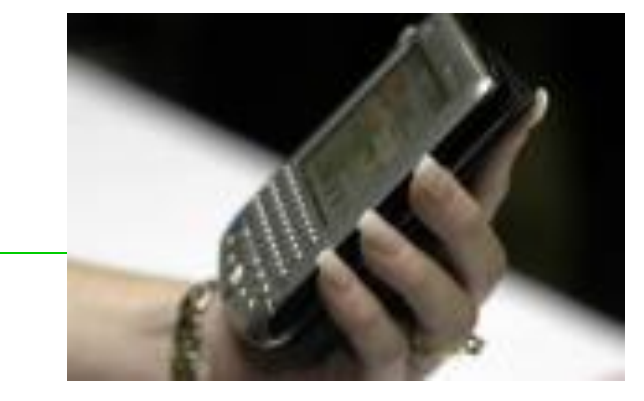

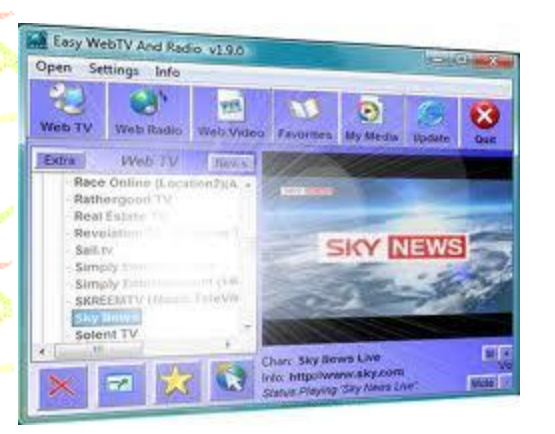

# 1997-1998 (year you were born)

 1997-Sub \$1000 computers **1997-DVD**  1997-Facebook.com 1998-Dancing baby 1998 - Windows '98 HD DVI 1998 - iMac

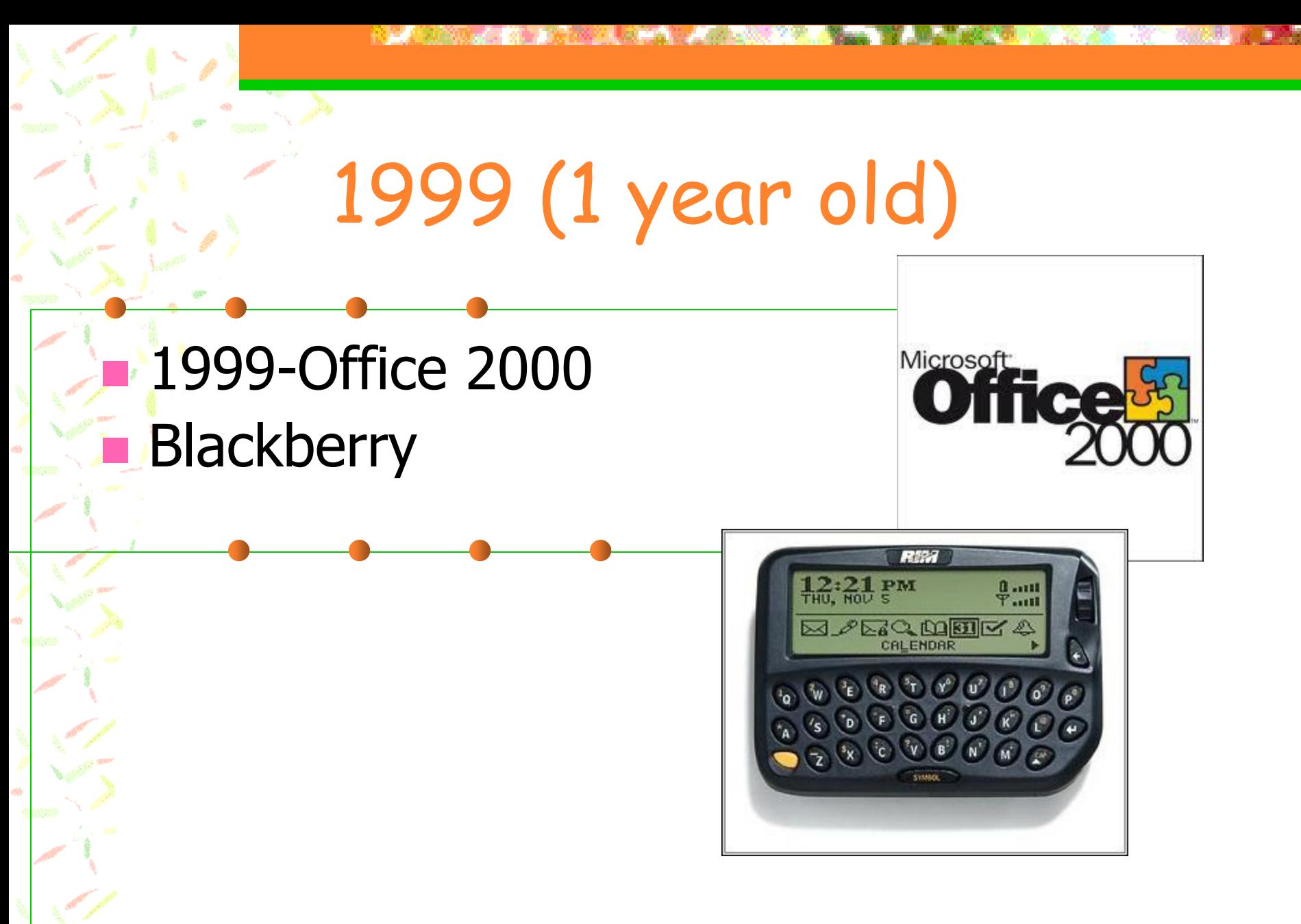

# 2000 (2 years old)

 2000-Y2K **2000-Napster** Windows ME

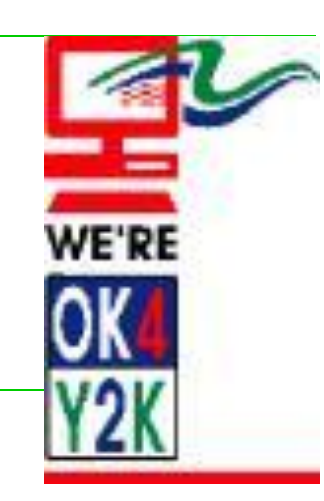

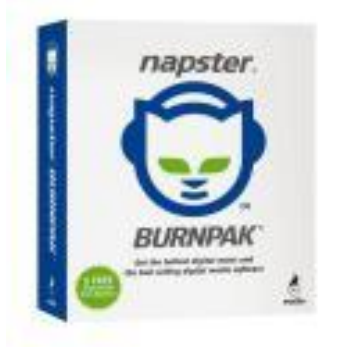

# 2001 (3 years old)

**Wikipedia**  Ipod **Xbox**  $\blacksquare$  Wireless techn e-Books **Windows XP** Satellite radio

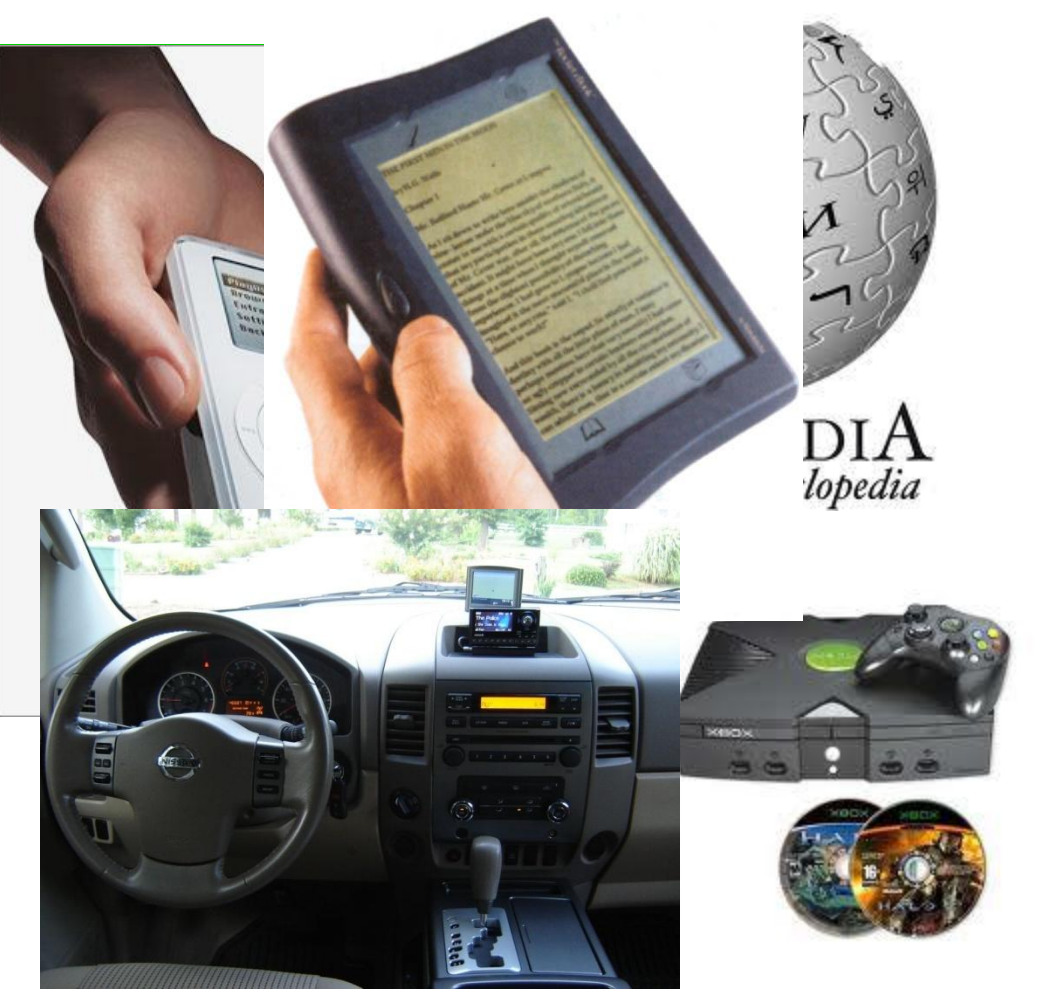

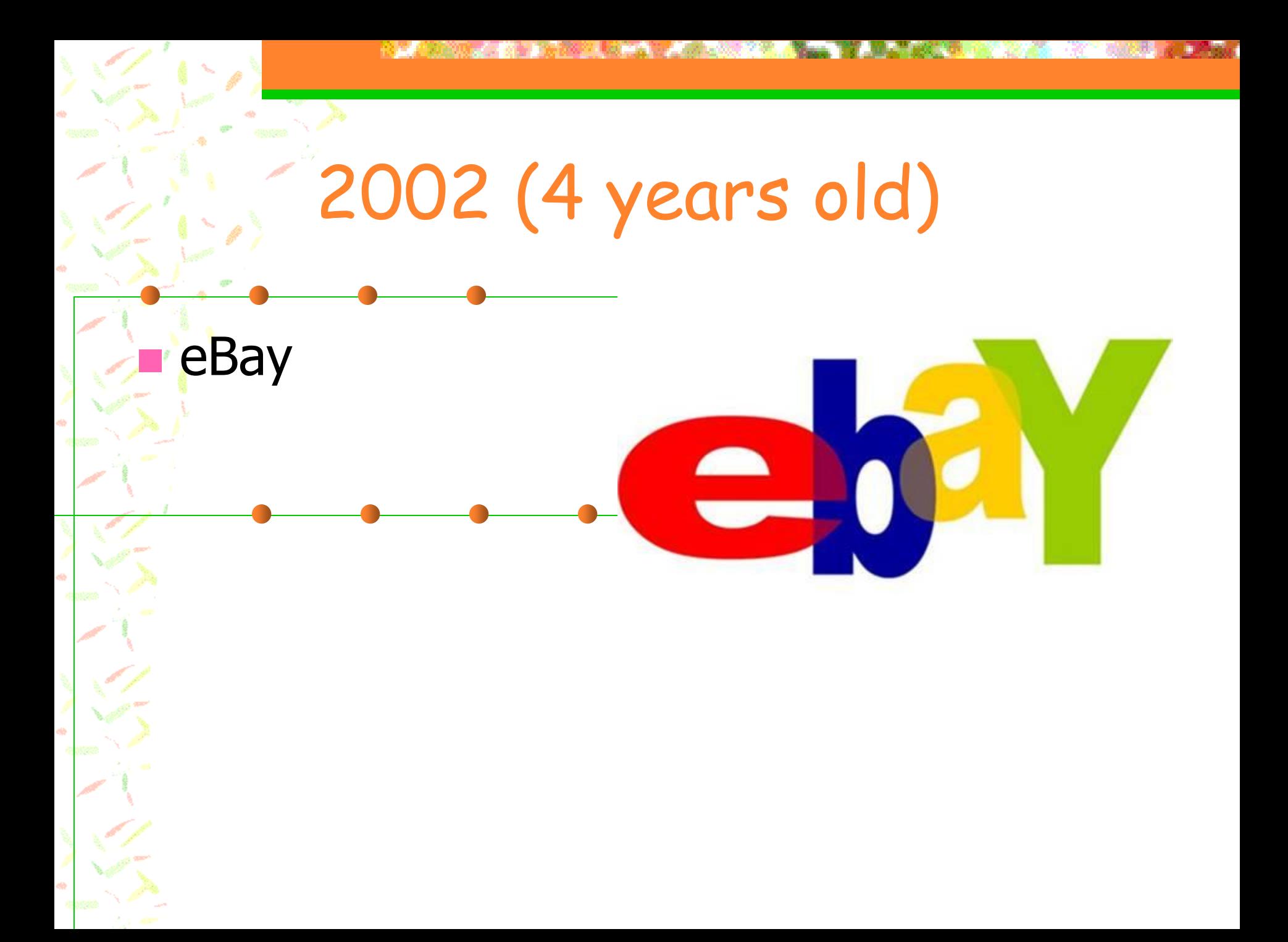

## 2003 (Kindergarten)

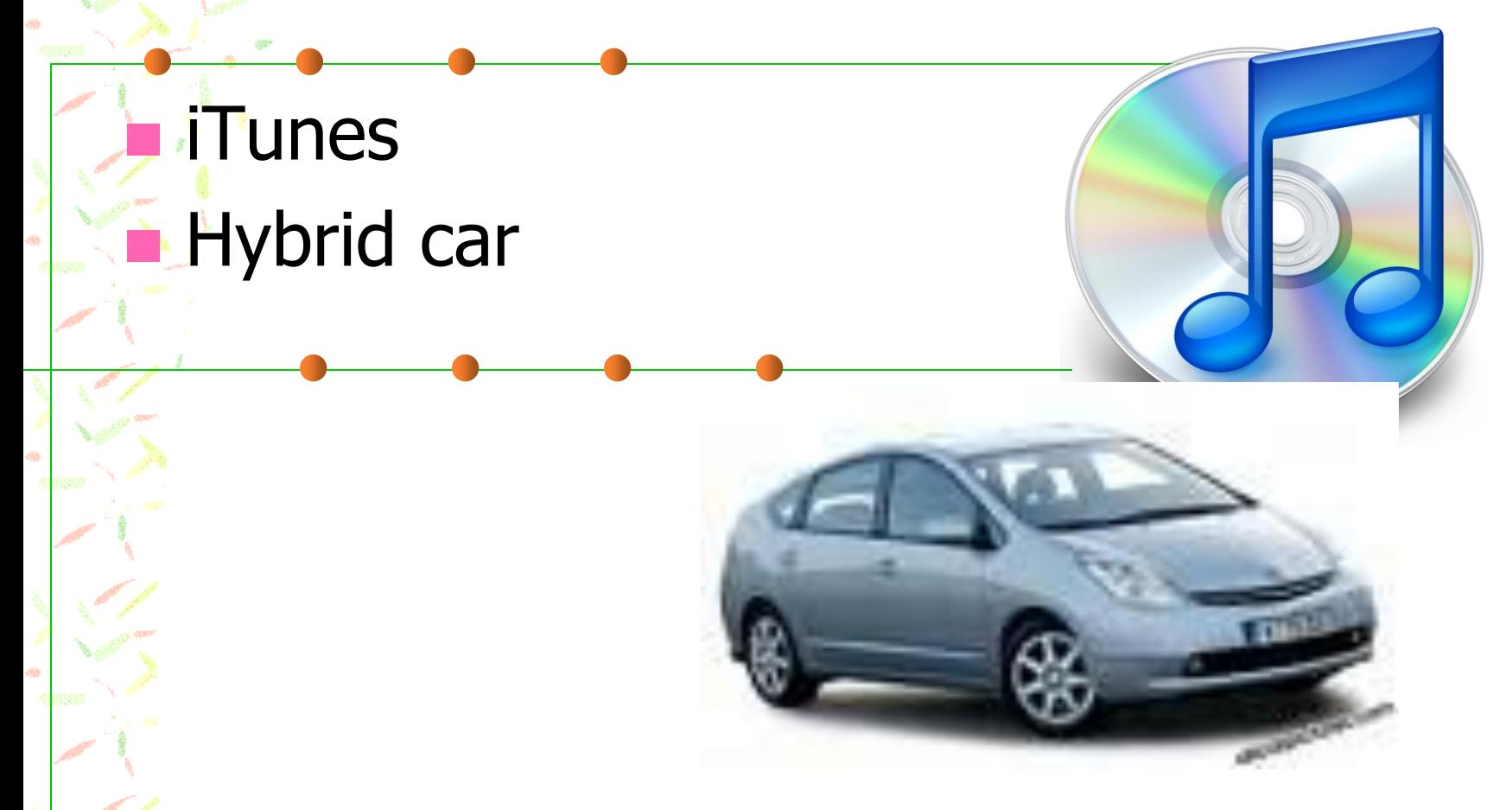

## 2004 (First grade)

**MySpace**  Gmail World of Warcraft

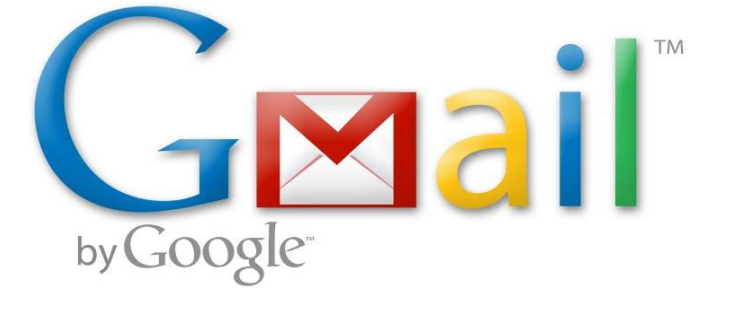

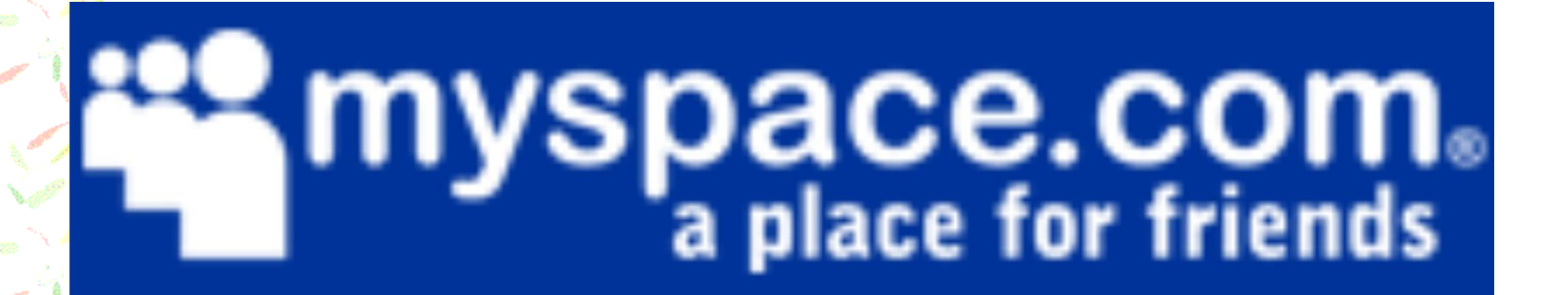

## 2005 (Second grade)

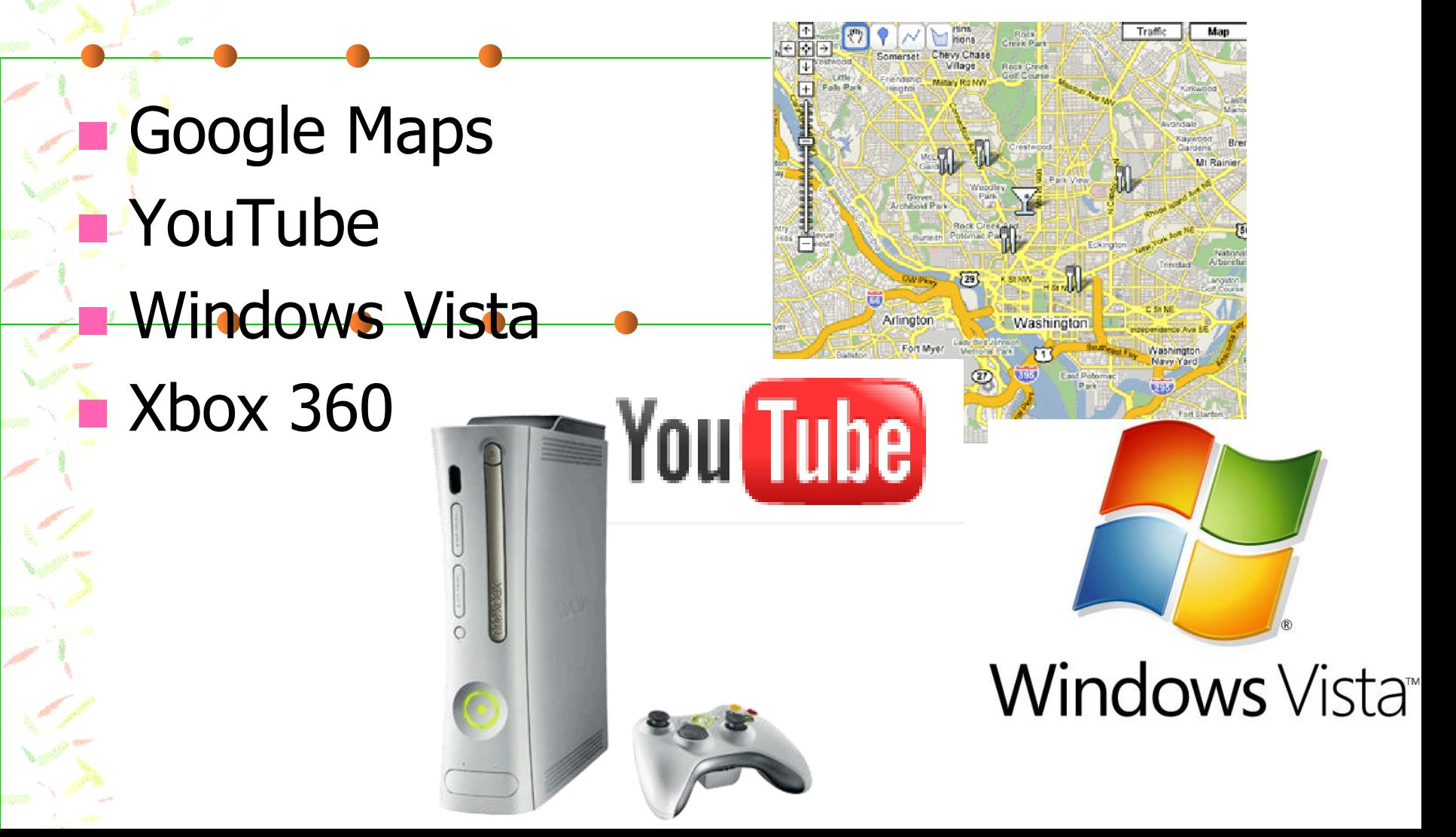

# 2006 (Third grade)

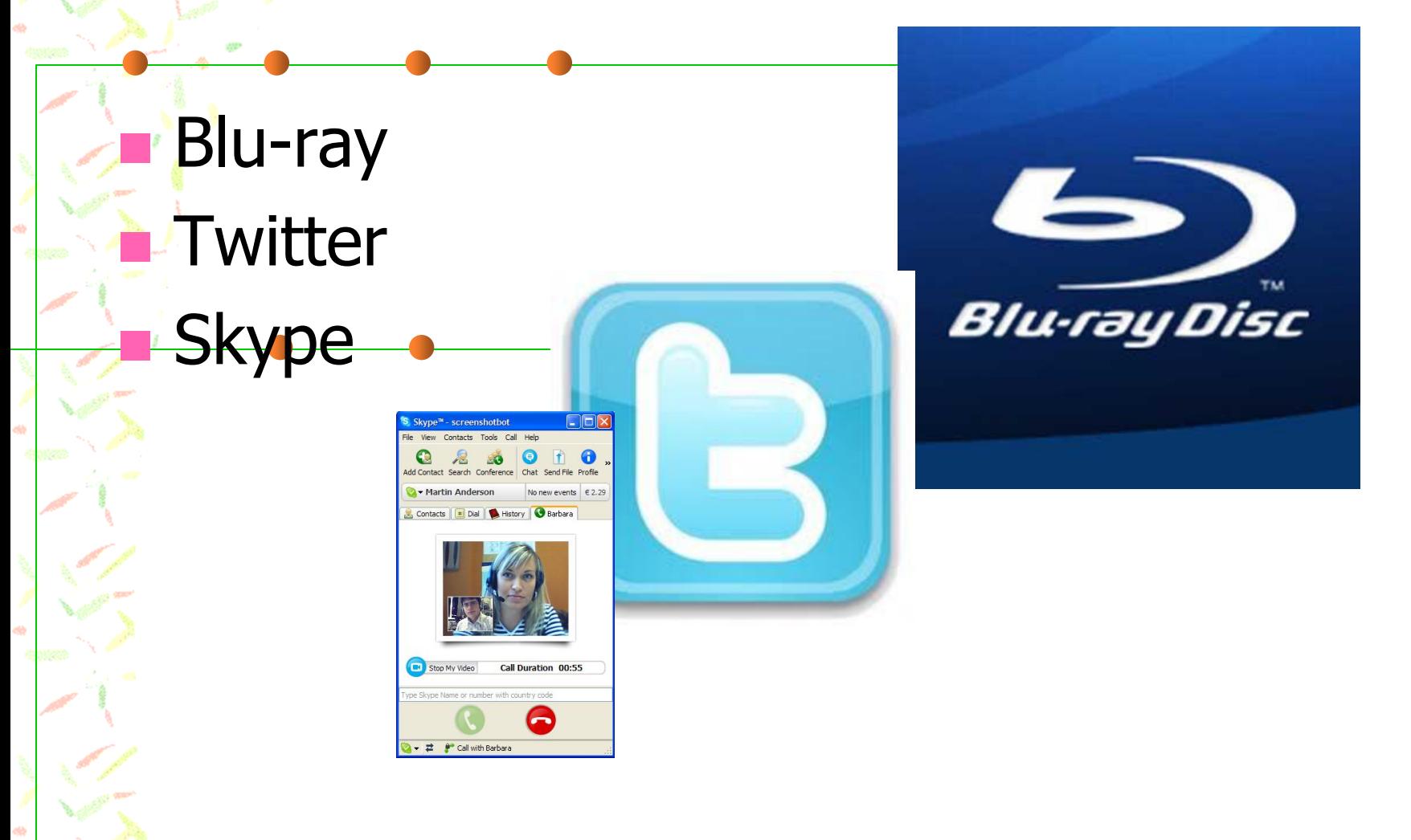

## 2007 (Fourth grade)

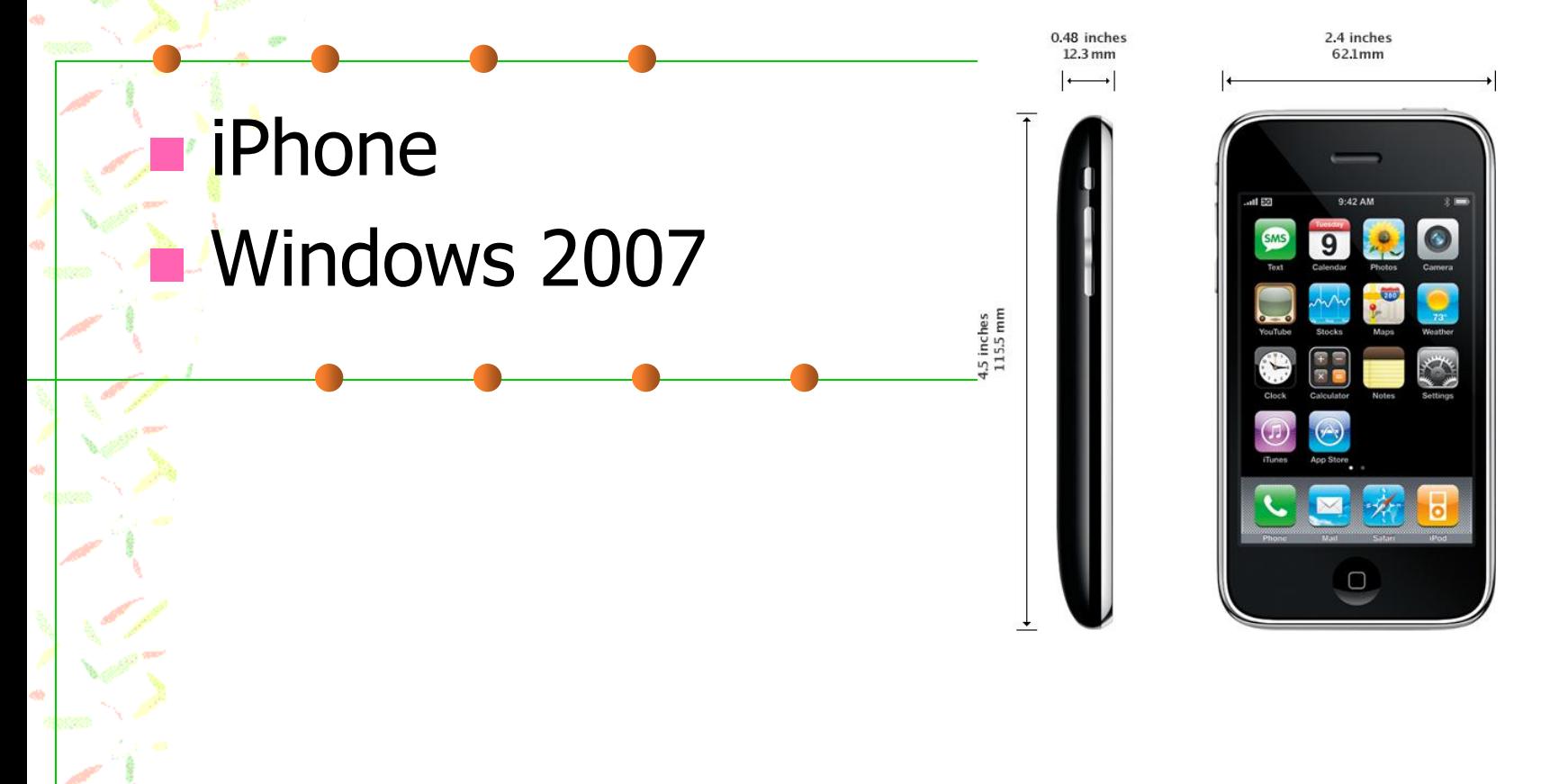

## 2008 (Fifth grade)

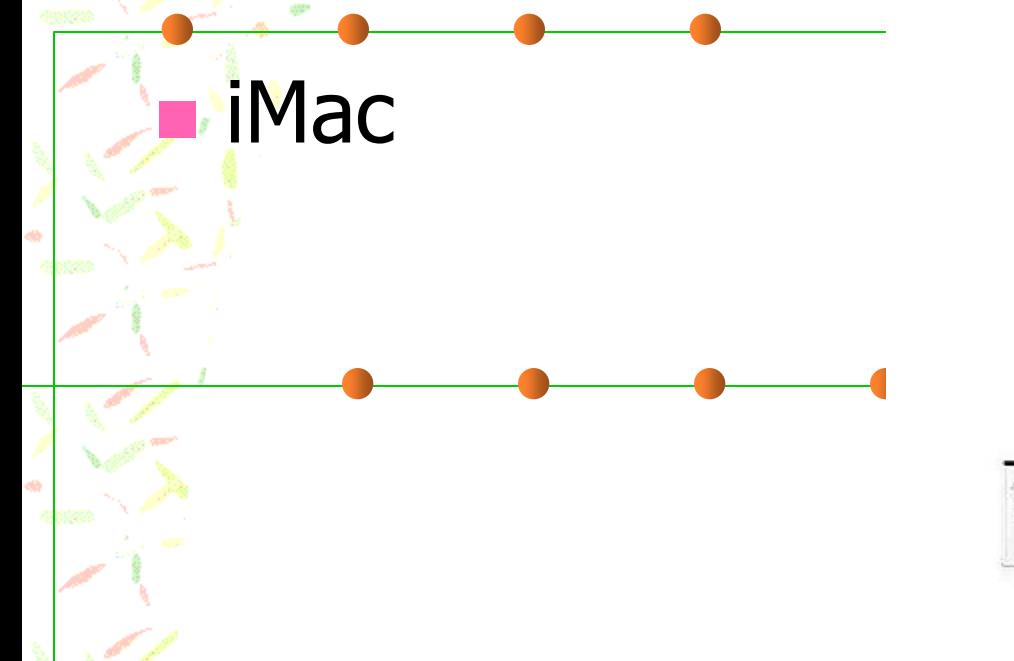

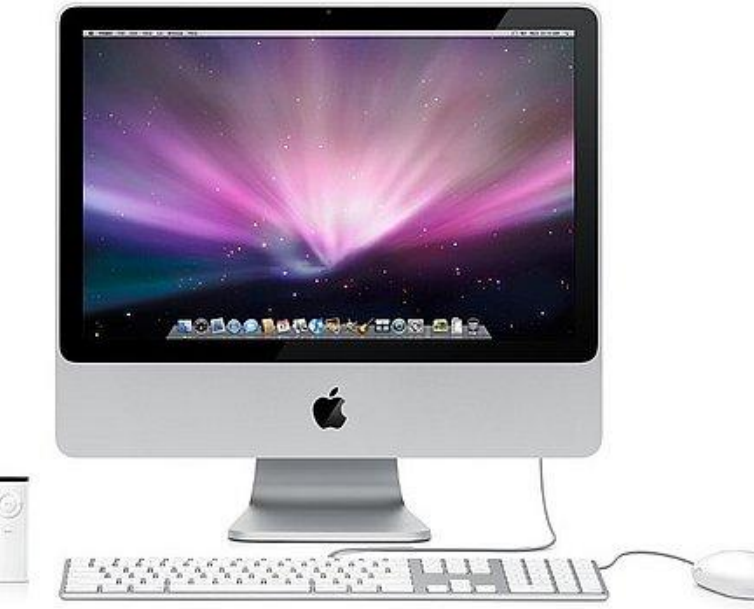

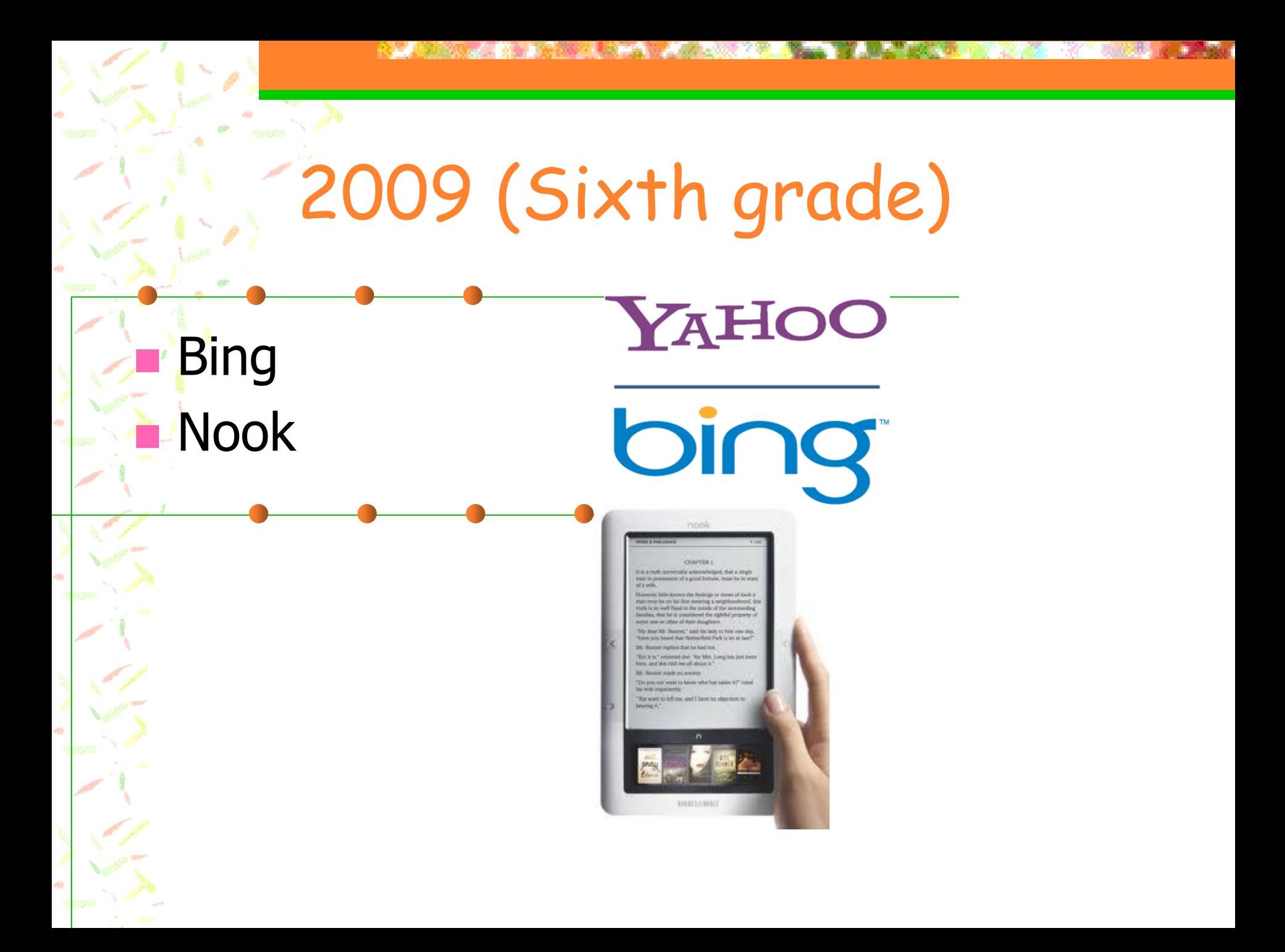

## 2010 (Seventh grade)

![](_page_51_Figure_2.jpeg)

![](_page_52_Picture_0.jpeg)

# 2011 (Eighth grade)

#### 3D TV and movies

![](_page_52_Picture_3.jpeg)

## Can't live without them!!

 Facebook Cell Phones/Texting MP3 Players and iPods DVD/Blu-ray player. GPS (Global Positioning Systems)

![](_page_53_Picture_3.jpeg)

Video Gaming Systems

![](_page_53_Picture_5.jpeg)

![](_page_53_Picture_6.jpeg)

![](_page_53_Picture_7.jpeg)

# Fifth Generation Computers Present - ???

- Artificial intelligence Spoken word instructions
- **Superconductor**

![](_page_54_Picture_3.jpeg)

![](_page_54_Picture_4.jpeg)